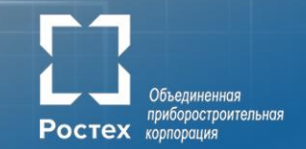

*«Обожаю, когда мне говорят, что я не смогу сделать это… Потому что всю свою жизнь вижу, как они ошибаются, полагая, что я даже не попытаюсь!»*

*Тед Тернер*

# Высокоскоростная коммуникационная сеть «Ангара»: от идеи до продукта

Главный конструктор Симонов А.С.

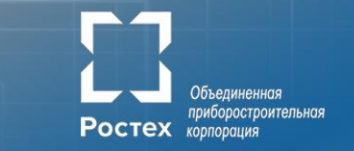

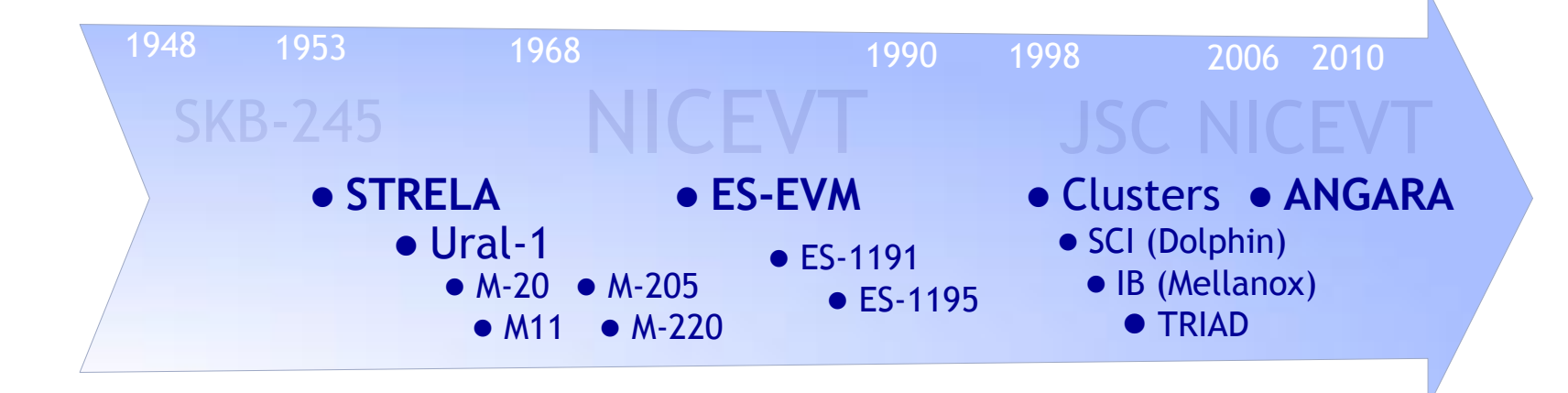

**АО «НИЦЭВТ»** 

**HULLBT** 

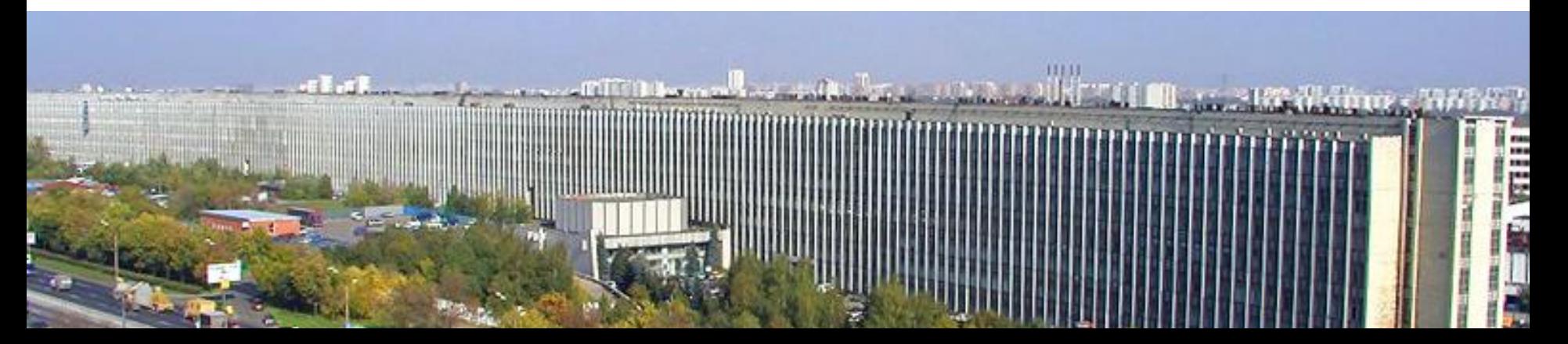

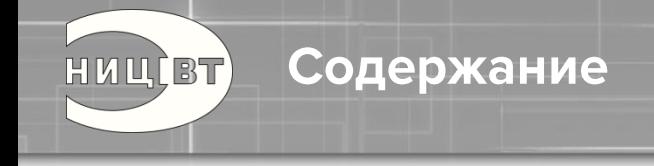

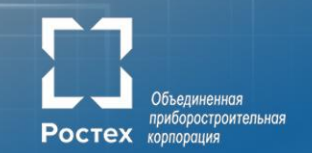

- 1.Формирование идеи
- 2.Анализ зарубежного опыта
- 3.Имитационное моделирование
- 4. Спецификация
- 5. Разработка
- 6. Верификация
- 7.Макетирование
- 8.Проектирование СБИС
- 9. Разработка сетевого оборудования и системного ПО
- 10.Оценочное тестирование
- 11.Перспективы

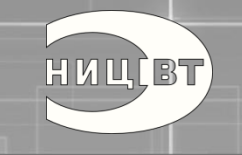

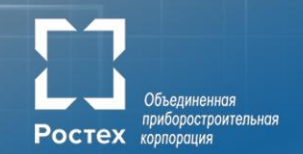

*«Нет ничего более рискованного, чем не рисковать» Ларри Эллисон (Oracle)*

# Формирование идеи

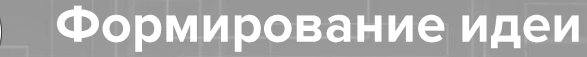

HULLET)

Анализ производительности суперкомпьютерных приложений

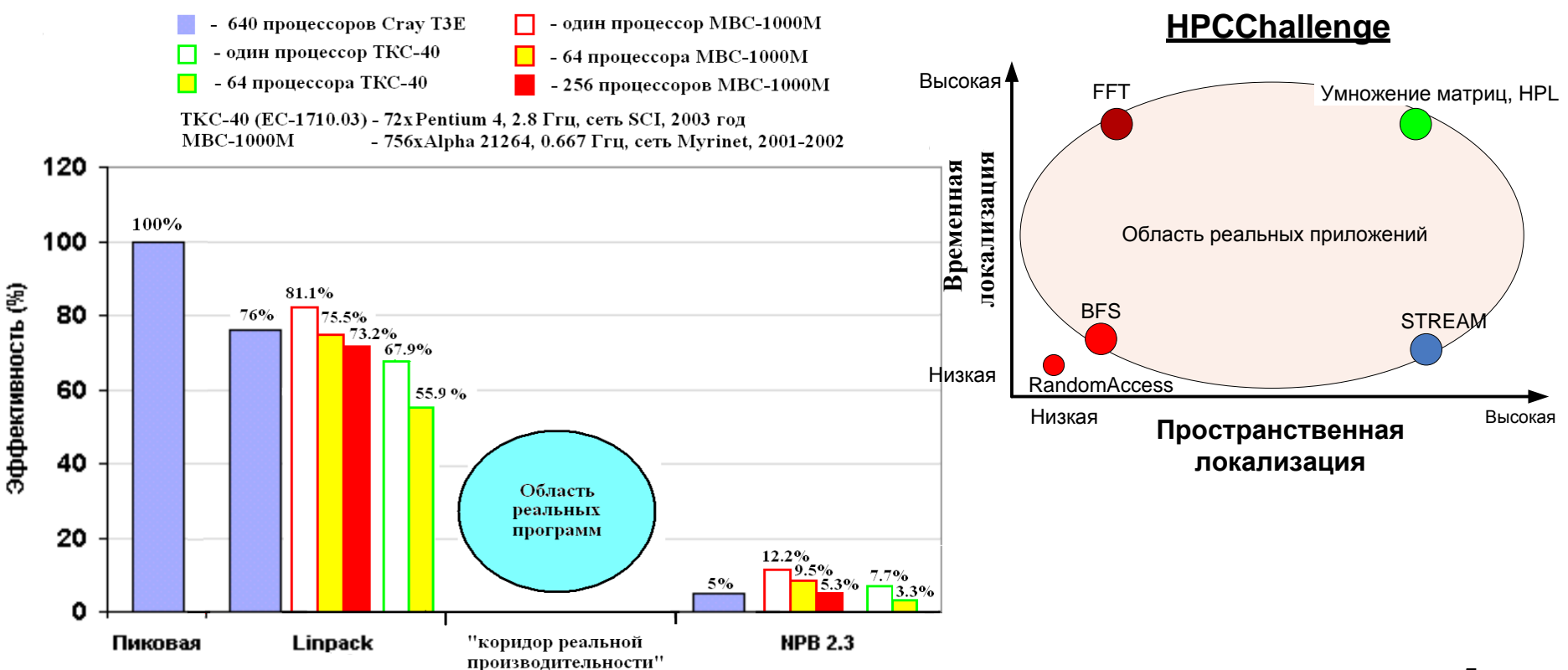

Объединенная приборостроительная

**Ростех** корпорация

#### Формирование идеи

**HULLBT** 

#### Показатели сбалансированности вычислительных систем

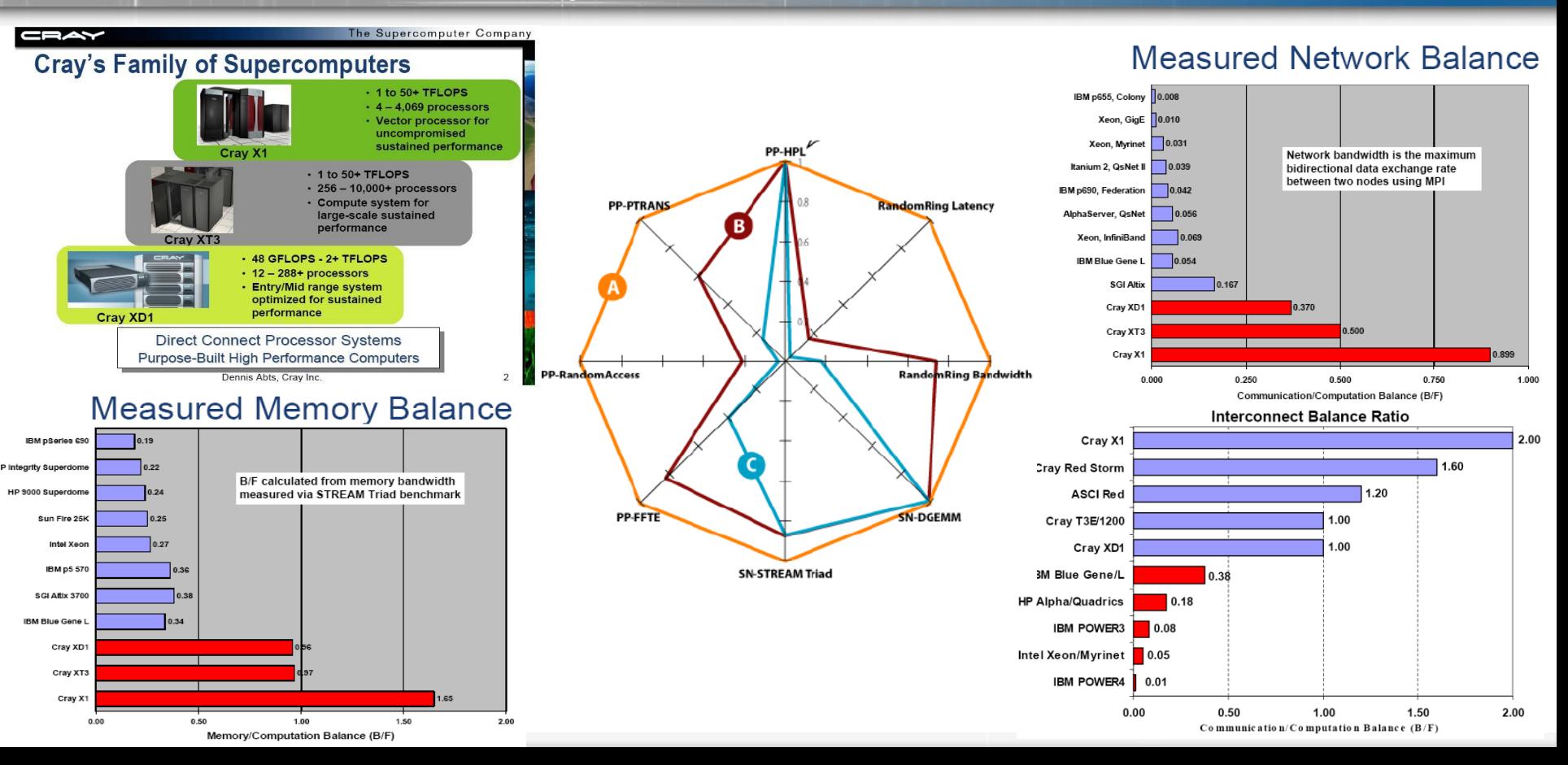

Объединенная приборостроительная

Ростех корпорация

#### Формирование идеи Многообразие принципов функционирования систем

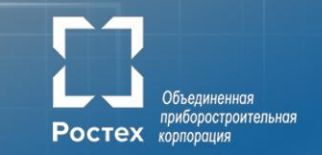

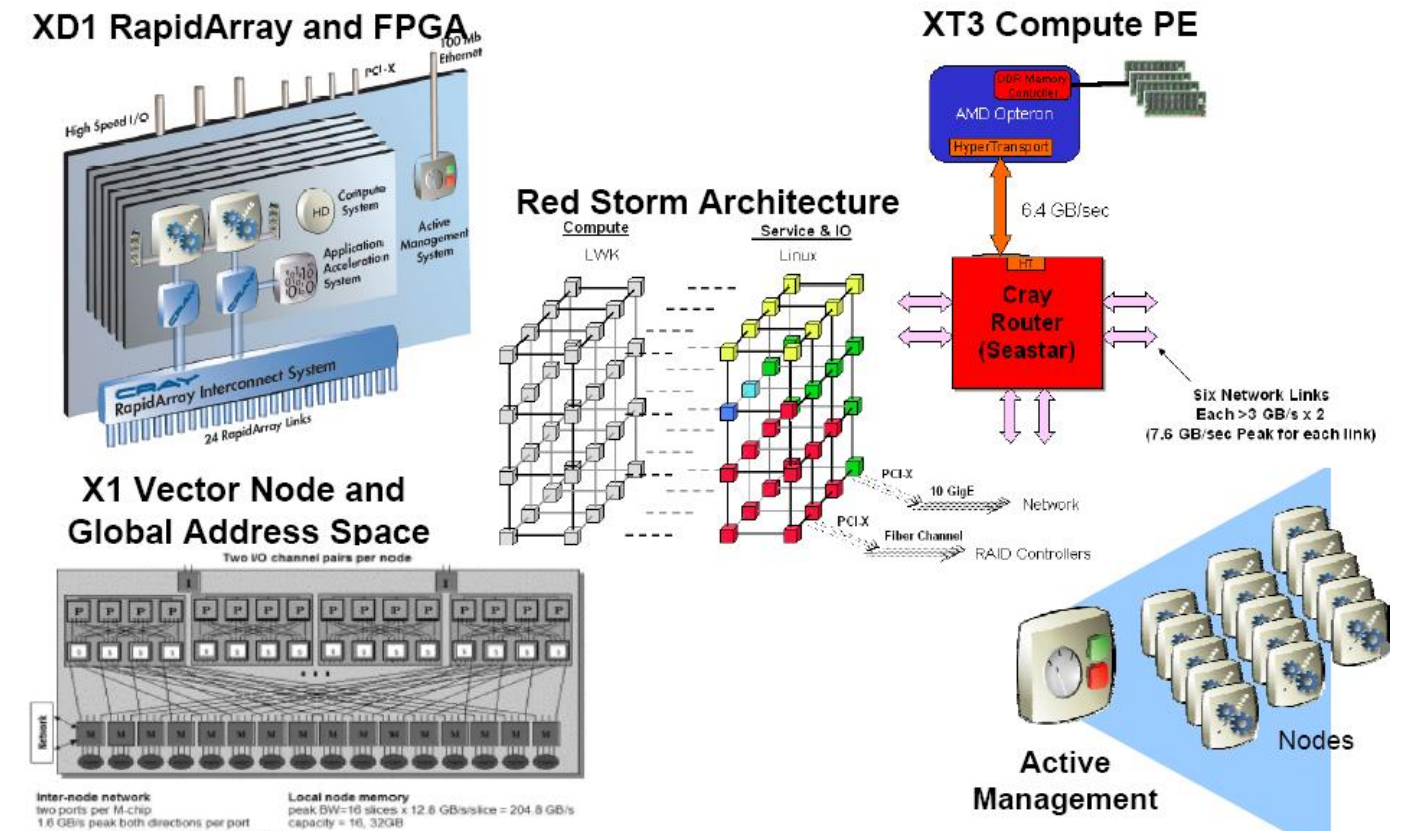

> Node bandwidth is 1.6 GB/s x 2 directions  $x 2$  ports  $x 16$  M-chips =  $102.4$  GBs

HULLET

7

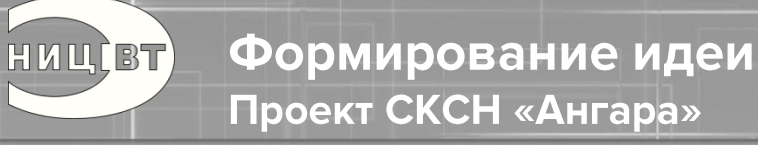

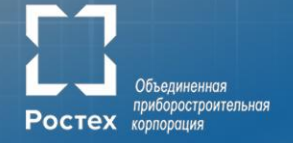

### **Архитектурные принципы** проекта «Ангара» (Л.К. Эйсымонт):

- Мультитредовость (Multithreading)
- Глобально адресуемая память (Global Address Space)
- Поддержка мелкозернистой синхронизации
- Поддержка активных сообщений

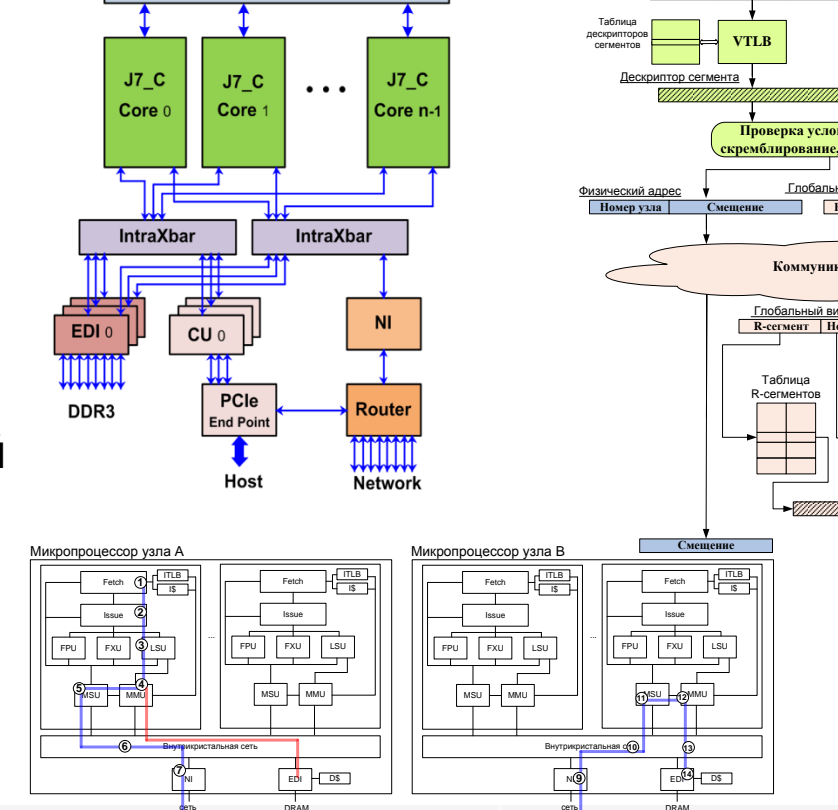

**ICache** 

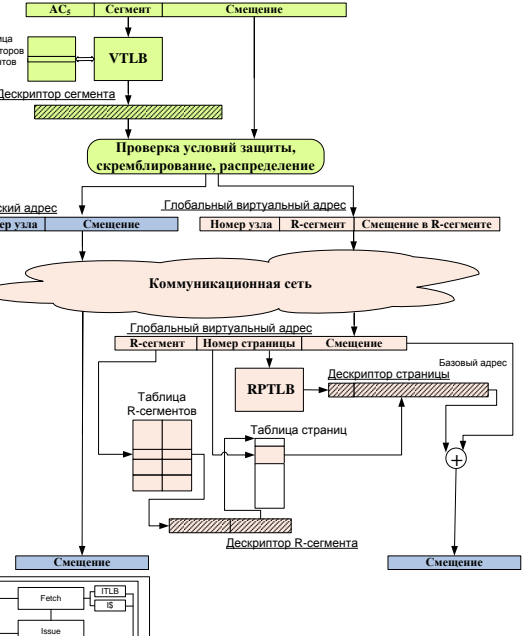

Виртуальный адре

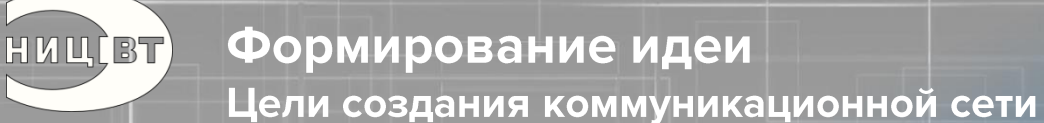

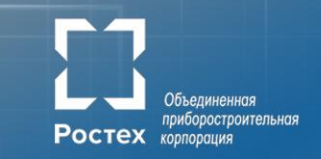

# **2006 год**

- создание и возрождение российской вычислительной техники
- перспектива перекрытия каналов поставок импортной техники
- лучшее продается в Россию только тогда, когда устареет

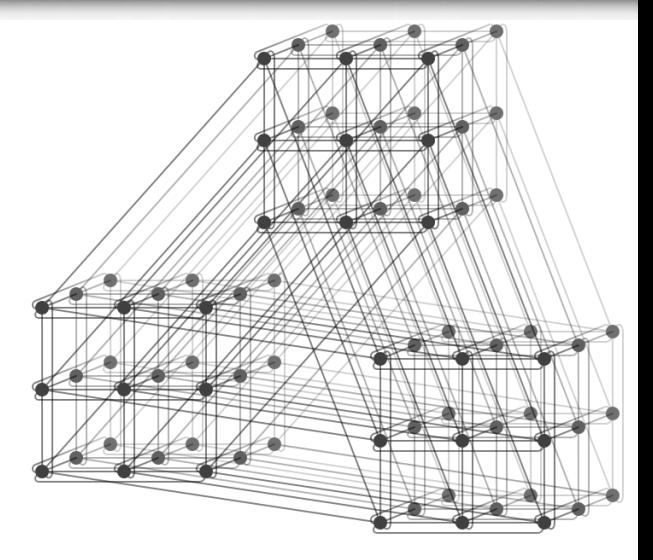

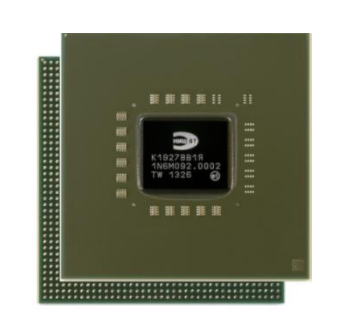

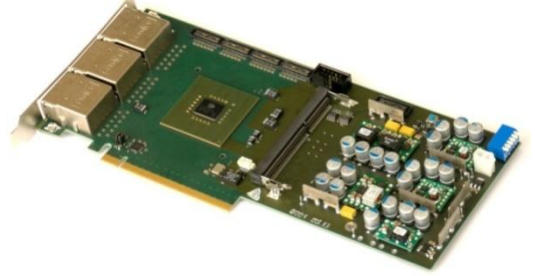

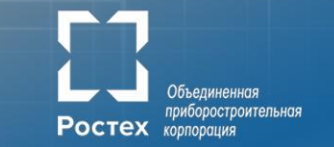

# *•* **правильное функционирование**

Формирование идеи

- исключение дедлоков и ливлоков (deadlock & livelock routing);
- обход перегрузки сети (adaptive routing);
- обеспечение отказоустойчивости (fault-tolerance),

Задачи при создании коммуникационной сети

# *•* **эффективность**

HUU(BT)

- *-* низкая *latency* при передачах типа "точка-точка";
- высокая пропускная способность сети, *throughput*, для разных профилей взаимодействий типа "коллективных", например:
	- полностью случайный,
	- бисекционный,
	- барьерный (синхронизация типа barrier и eurica),
	- reduce / broadcast / all-to-all,
	- специфические (shuffle, bit-wise …)

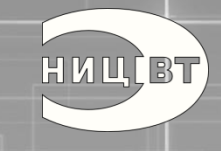

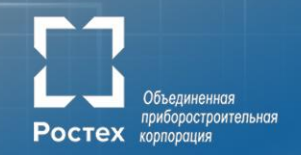

# Анализ зарубежного опыта

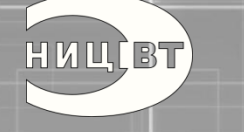

#### Анализ зарубежного опыта Основные понятия

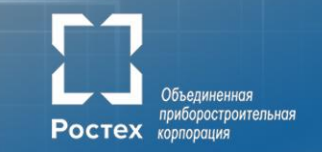

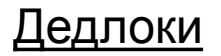

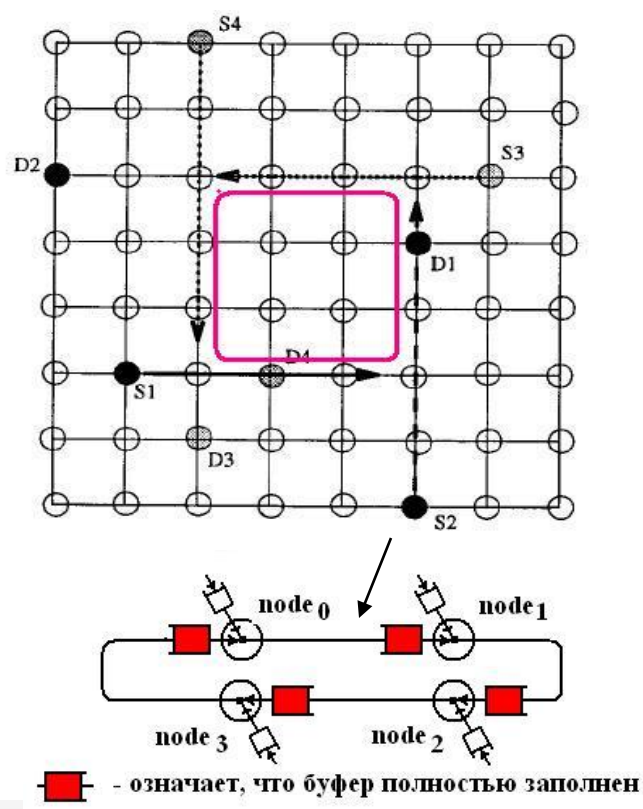

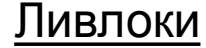

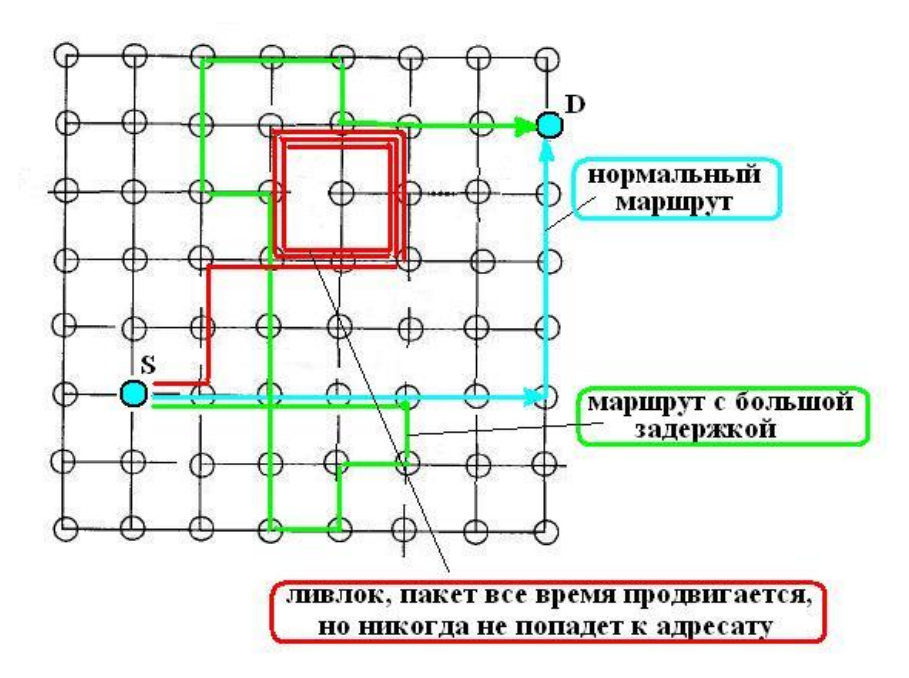

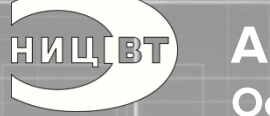

Анализ зарубежного опыта Основные понятия

# **Преодоление дедлоков**

**dimension order routing –** сначала  $\overline{\mathtt{c}}$ трого по X, потом – по  $\mathsf{Y}$ , потом – по Z

# **Преодоление ливлоков**

**минимальная маршрутизация**

**Адаптивная маршрутизация – обход перегруженных участков сети**

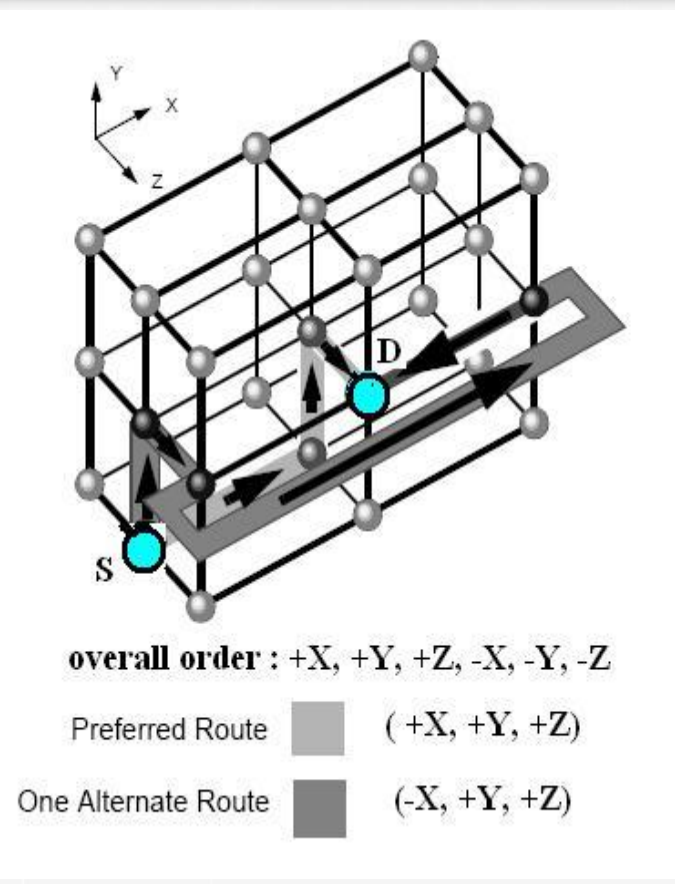

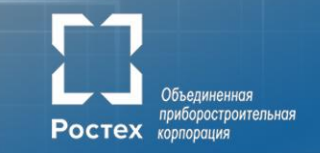

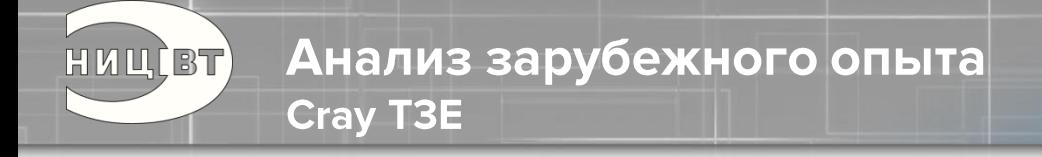

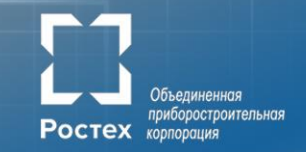

#### **Example: Cray T3E**

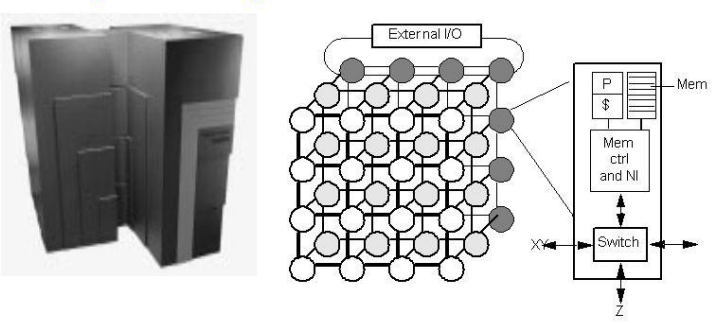

- Scale up to 1024 processors, 480MB/s links
- Memory controller generates comm. request for nonlocal references
- No hardware mechanism for coherence (SGI Origin etc. Copyrighto 2010e this)

Program

 $1 - 8$ 

KICS, UET

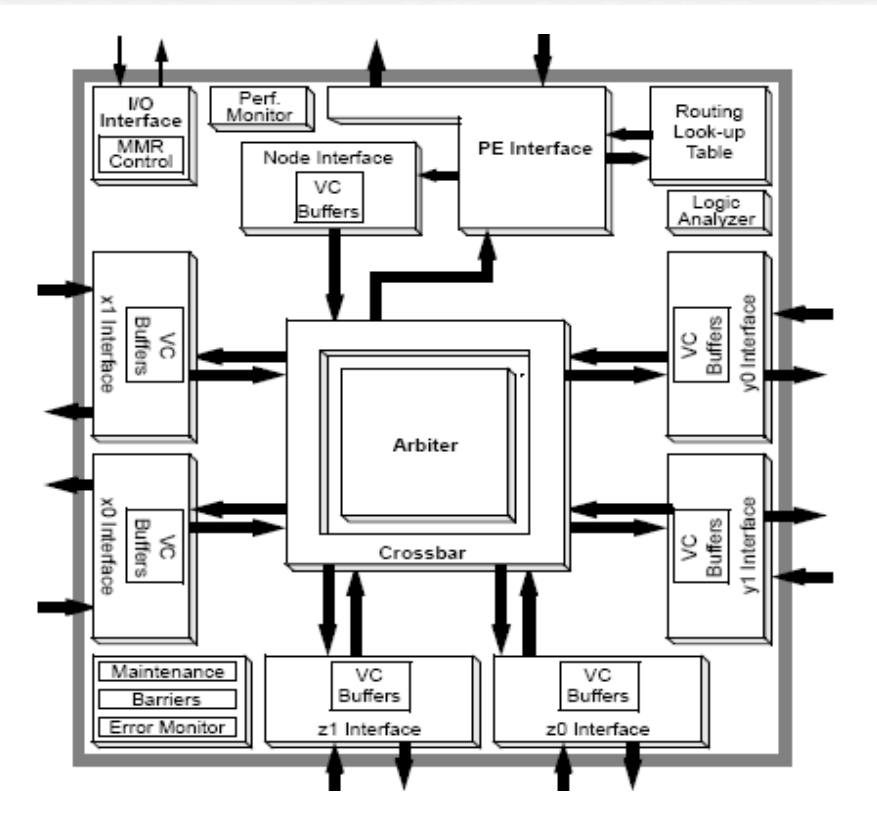

Анализ зарубежного опыта **IBM BlueGene/L** 

HUUCBT

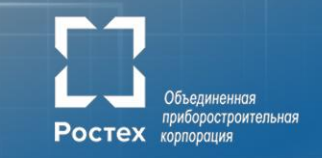

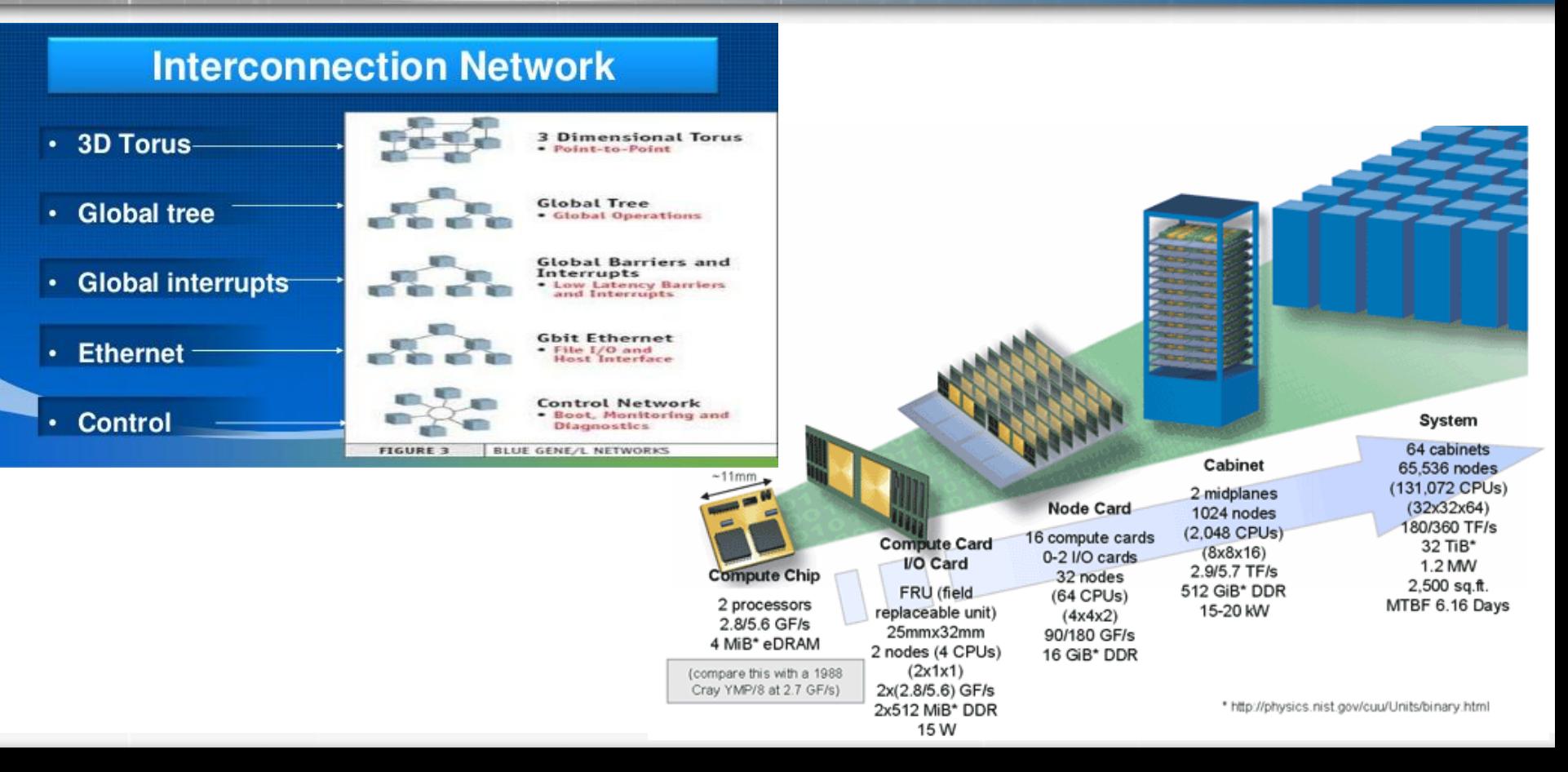

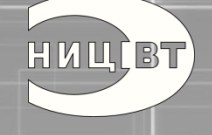

#### Анализ зарубежного опыта **Earth Simulator**

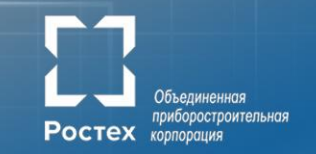

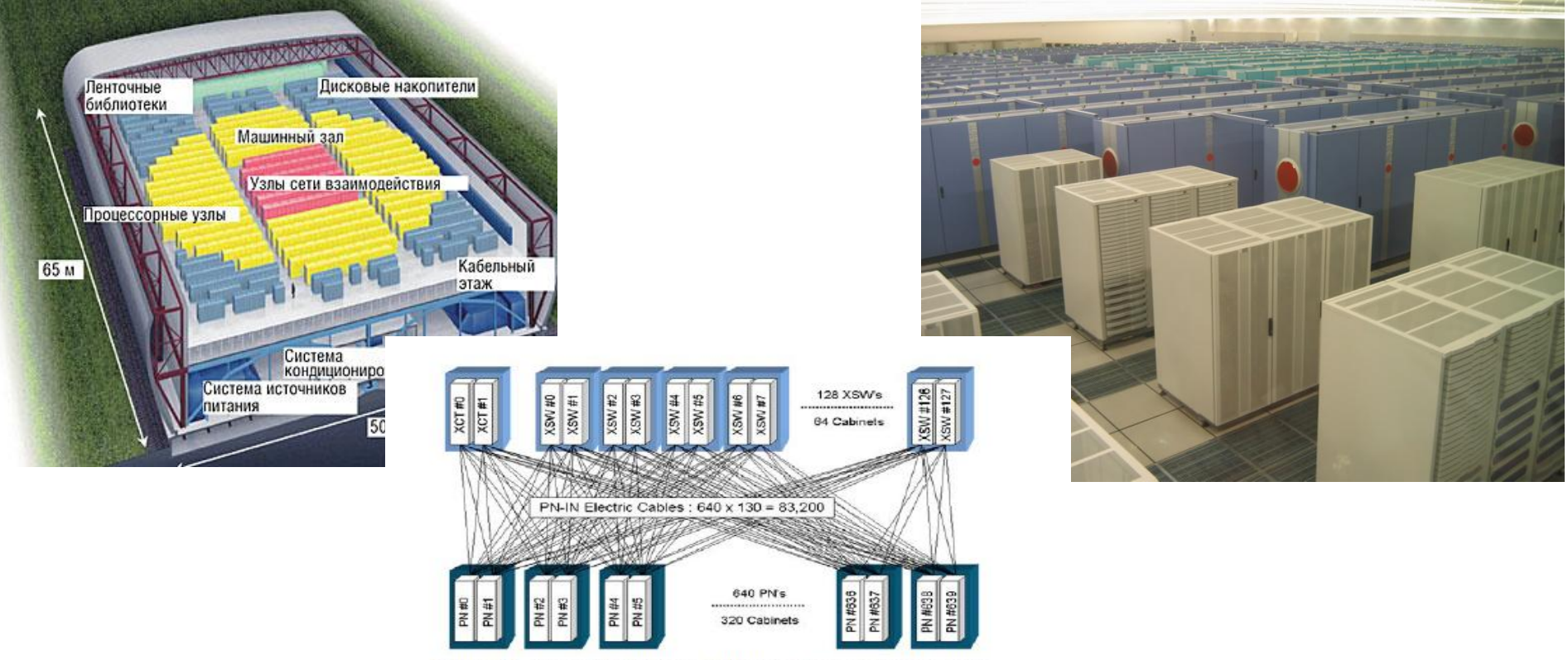

Figure 2.5. Connection between Cabinets (Courtesy JAMSTEC)

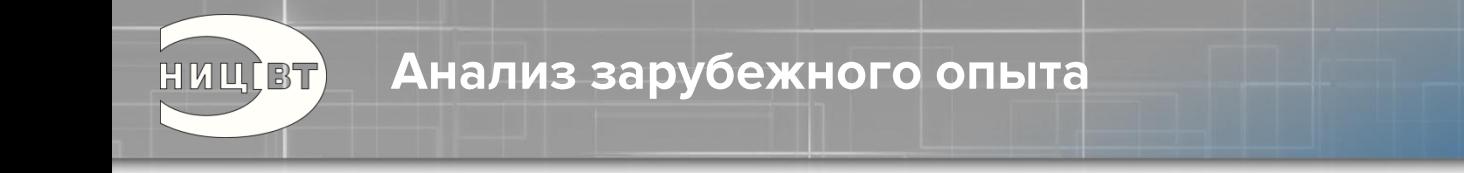

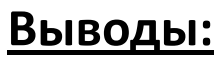

- 1. Посмотрев по сторонам можно избежать многих ошибок, уже совершенных до Вас
- 2. Зарубежные научные группы достаточно открыты, но информации, как правило, оказывается недостаточно
- 3. Важно не просто разобраться, как это сделано, а понять почему сделано именно так

приборостроительноя

Ростех корпорация

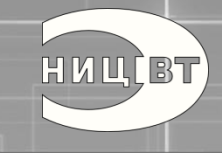

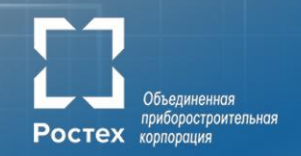

# Имитационное моделирование

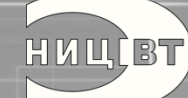

#### Имитационное моделирование

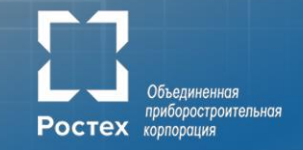

- Потактовая модель на языке Charm++
- Используется:
	- для оценки производительности и верификации разрабатываемой в АО «НИЦЭВТ» коммуникационной сети
	- для исследования новых архитектур
- Масштабирование производительности модели до 256 узлов суперкомпьютера «Ломоносов»

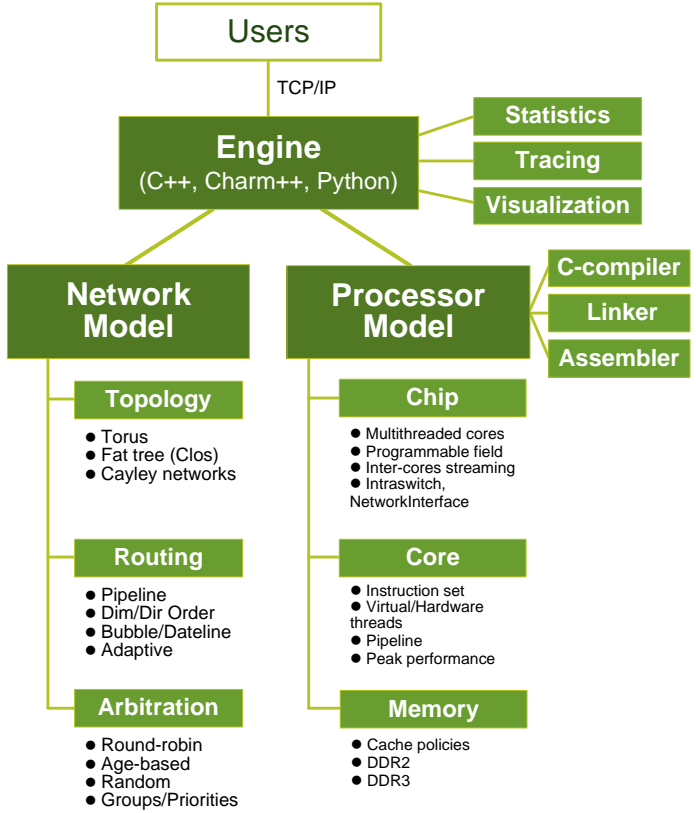

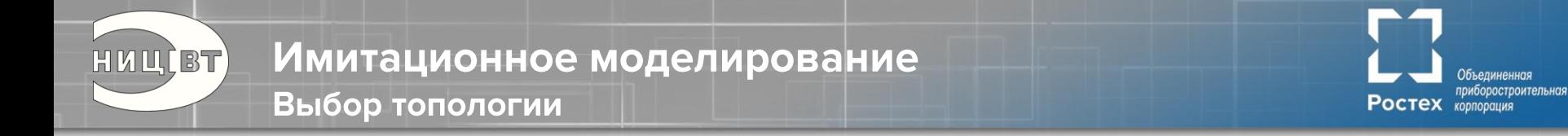

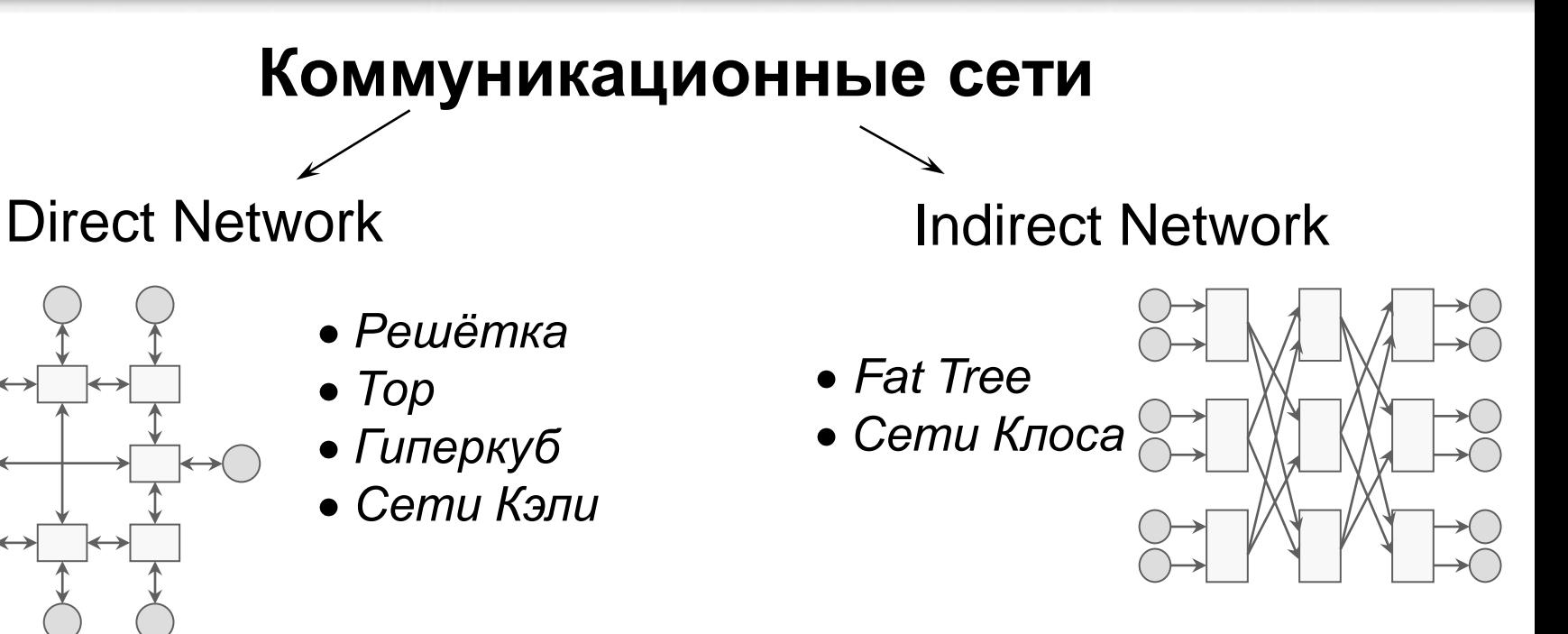

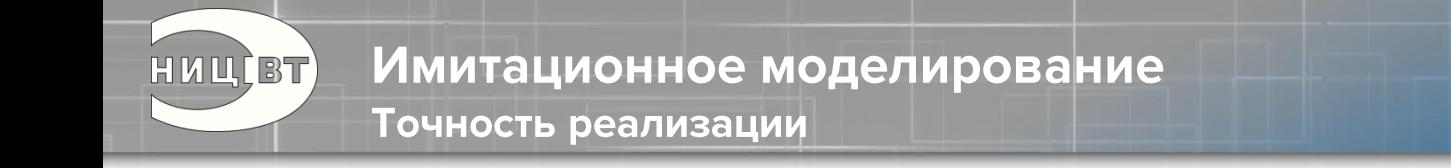

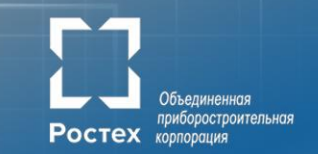

#### Стадии маршрутизации

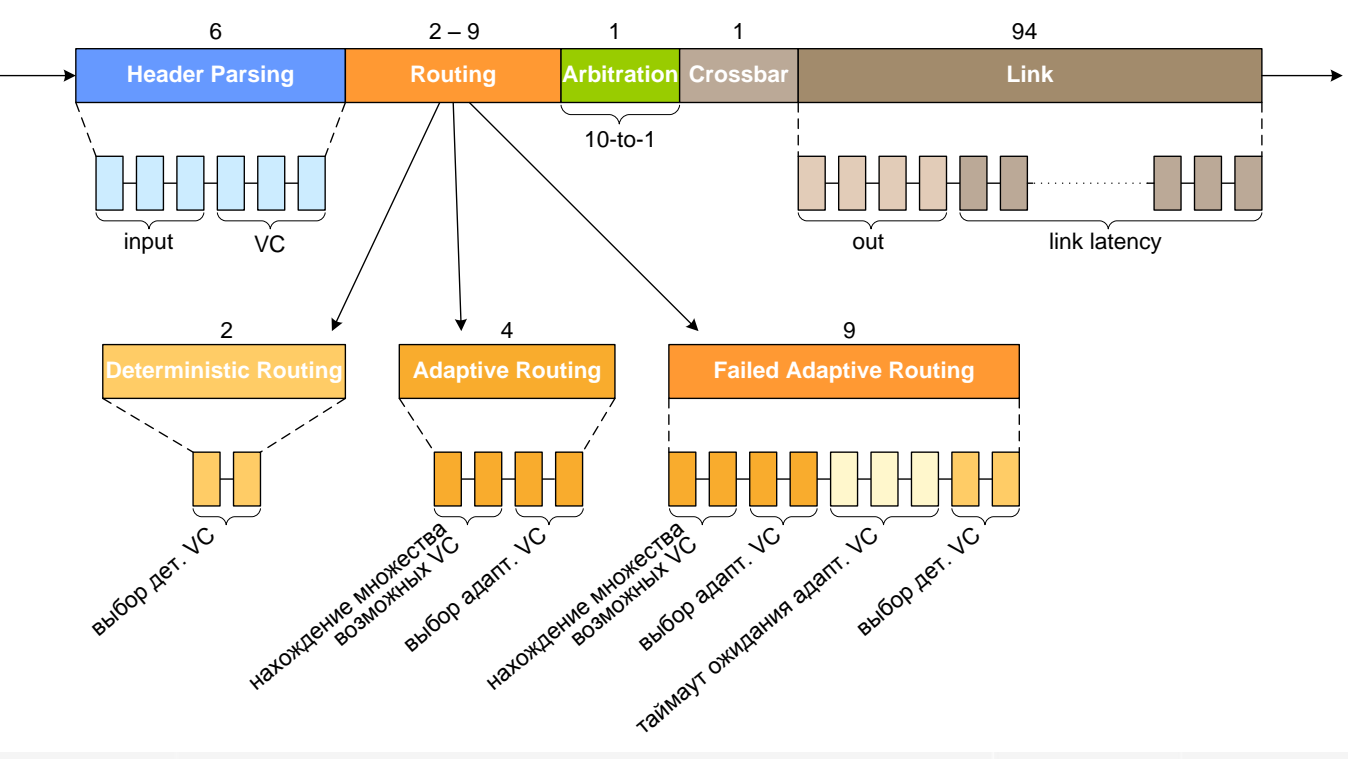

21

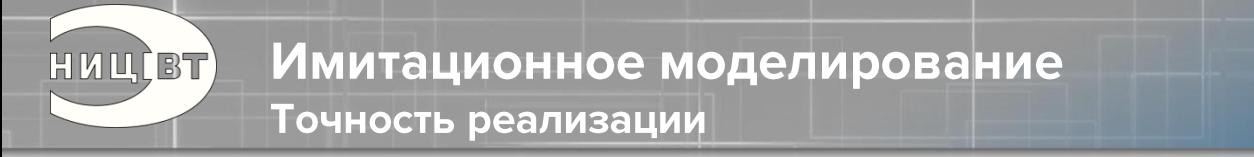

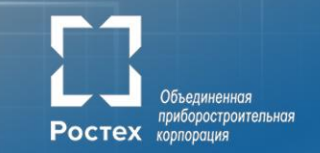

#### Временная диаграмма передачи адаптивного пакета

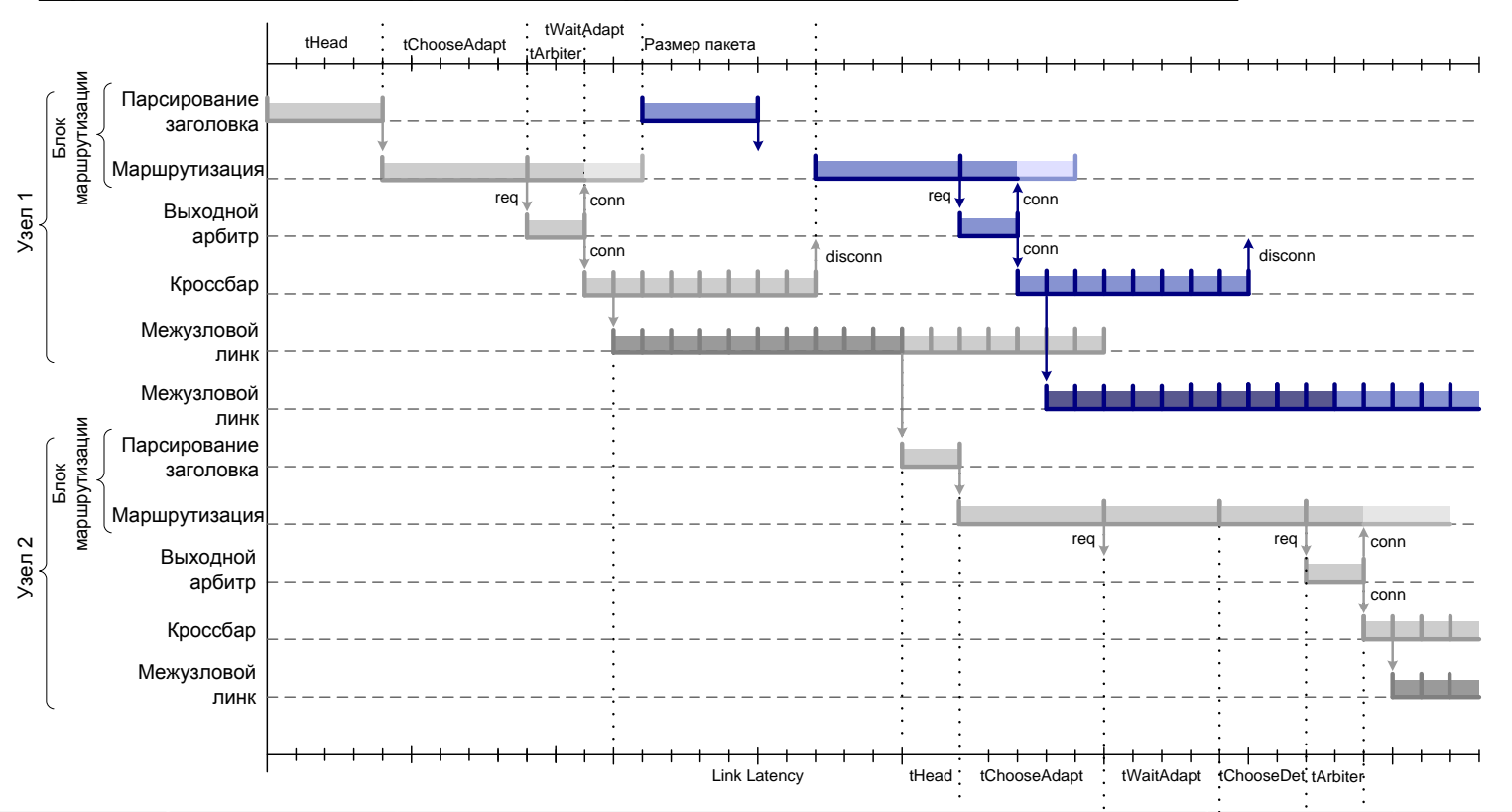

### Имитационное моделирование

#### Результаты имитационного моделирования

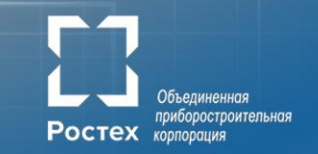

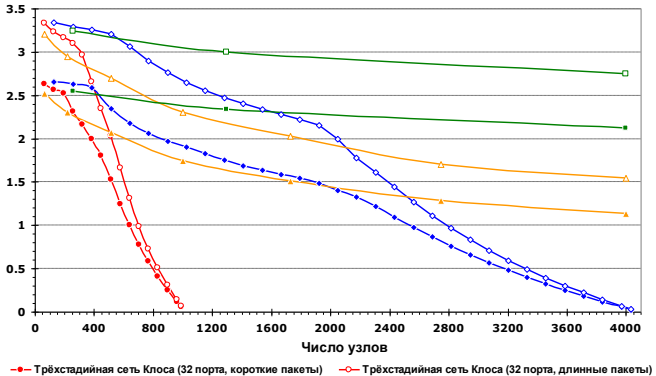

HUUCBT)

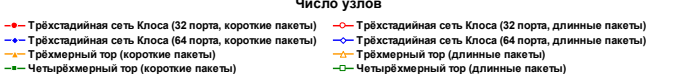

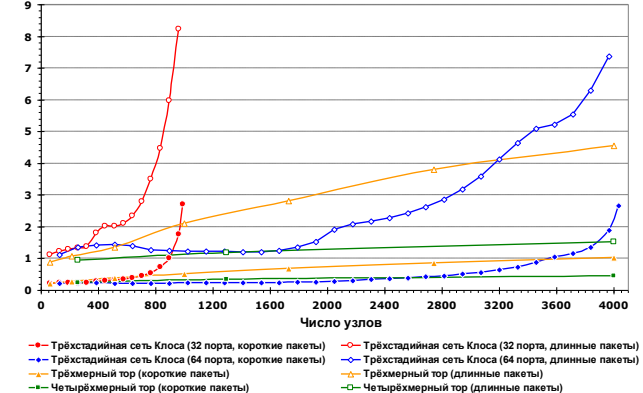

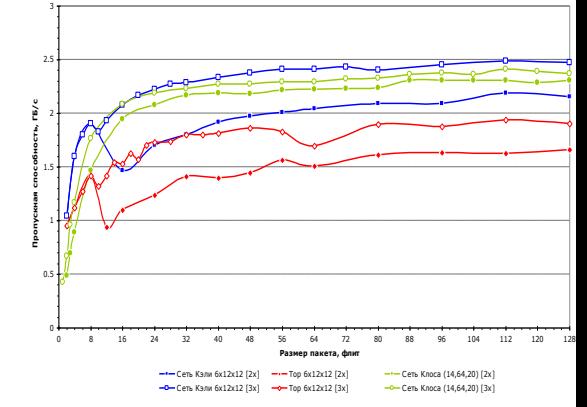

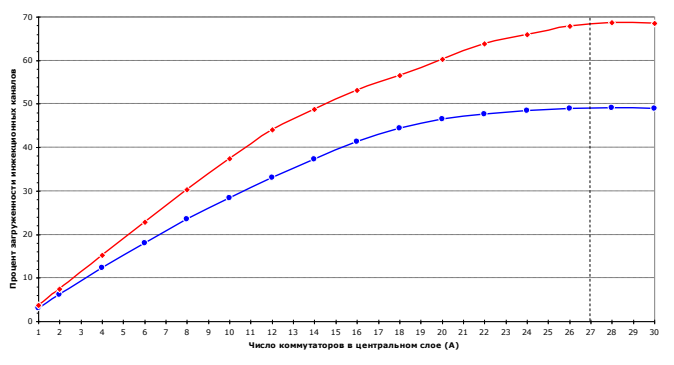

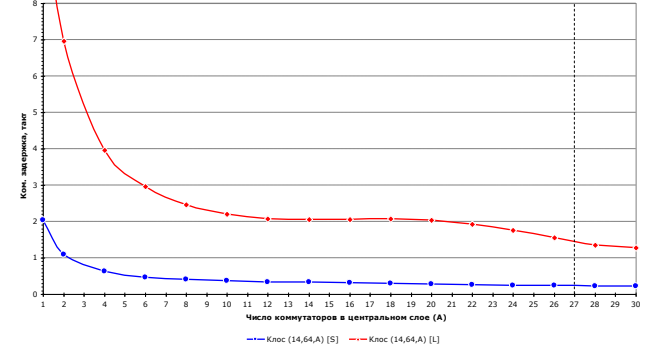

**Четырёхмерный тор (короткие пакеты) Четырёхмерный тор (длинные пакеты)**

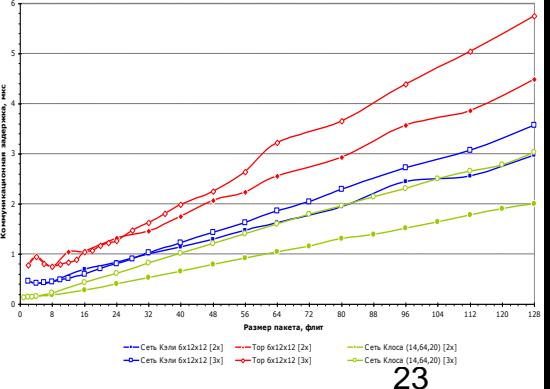

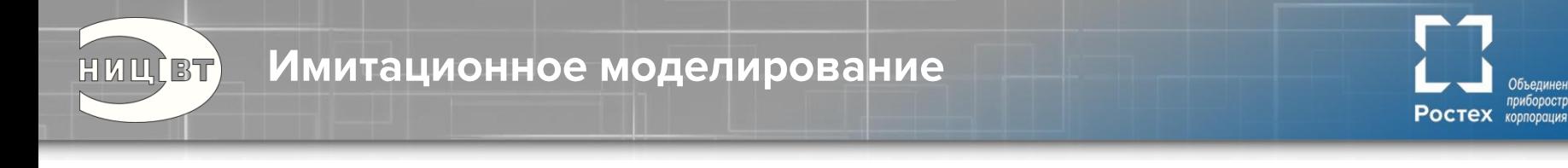

### **Выводы:**

- 1. Сложность современных систем столь велика, что их создание «с нуля» - нетривиальная задача, которую нельзя решить устаревшими методами
- 2. Моделирование позволяет глубже понять тонкости работы системы, оценить различные аспекты взаимодействия составных частей
- 3. Хорошо спроектированная система моделирования позволяет оценить характеристики системы до ее создания, выявить и устранить «узкие» места
- 4. В идеальном случае имитационная модель должна стать эталонной моделью в системе верификации

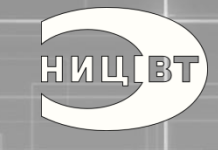

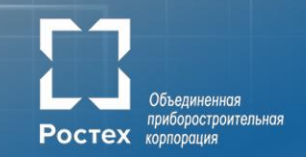

# Спецификация

# Что требовалось

- По аппаратуре:
	- Общая структурная схема со связями
	- Описание функциональных возможностей блоков, в т.ч. алгоритмы работы, диаграммы состояний управляющих автоматов и пр.
	- Требования к интерфейсам между блоками
- По программному обеспечению:
	- Программная модель (перечень программно доступных ресурсов с описанием порядка доступа, управляющих значений и пр.)
	- Требования по реализации, стек ПО, временные параметры и пр.

Ростех корпорация

## Спецификация (технический проект)

HULLET)

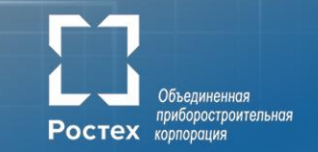

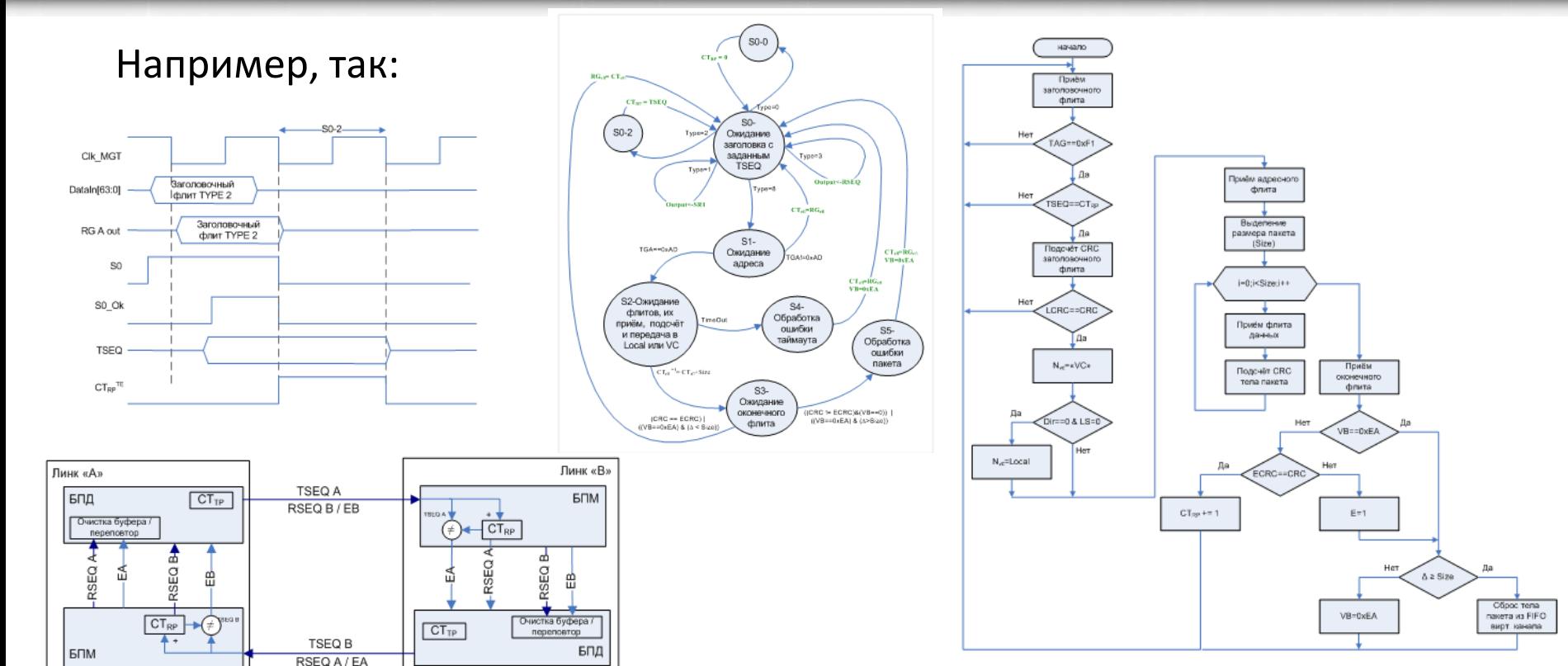

27

Спецификация  $HUUQBT)$ 

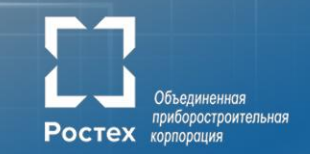

а) При  $j_{in} = 0$  (инжекция). Что получили:  $(r_{\text{jesc}}) \leftarrow (j = j_{\text{det}}), [(r_{\text{jesc}}) \leftarrow (j = j_{\text{det}})].$  $r_{j,hp}$  0  $r_{j,hp}$  0  $a$ a  $r_{j,adapd}$ aa  $r_{i,adapt}$ aa  $r_{i,adapt}$ b)  $\Pi$ pH  $v_{in}$ = esc.  $(r_{\text{user}}) \leftarrow (j = j_{\text{det}}), [(r_{\text{user}}) \leftarrow (j = j_{\text{det}})].$  $r_{j,hp}$  0  $r_{j,hp}$  $\bf{0}$  $a$ a  $r_{j,adapt}$  aa  $r_{j,adapt}$ aa  $r_{j,adapt}$ c)  $\prod_{\mu} v_{in} = ad \, a \, pt \, \int v_{in} = ad \, a \, pt \, 1 \, \lim_{\mu \to \infty} v_{in} = ad \, a \, pt \, 2 \, 1$ .  $(r_{\text{j,esc}}) \leftarrow (j = j_{\text{det}}), [(r_{\text{j,esc}}) \leftarrow (j = j_{\text{det}})].$  $r_{j,hp} \hspace{1.6cm} 0 \hspace{1.2cm} r_{j,hp} \hspace{1.2cm} 0$  $r_{j,adapt}$  $r_{j,adapt}$ 1  $r_{i,adapt}$ 

28

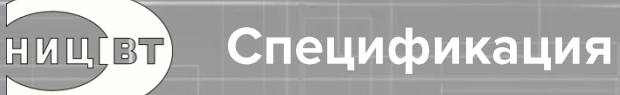

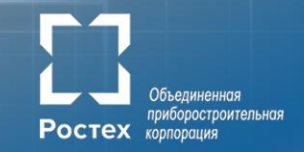

### Программисты

- Прикладные программисты
- Системные программисты
- Архитекторы:
- **1. Различные виды операций**
- **2. Коллективные операции**
- **3. Синхронизация**
- **4. Виртуализация**
- **5. Быстро**

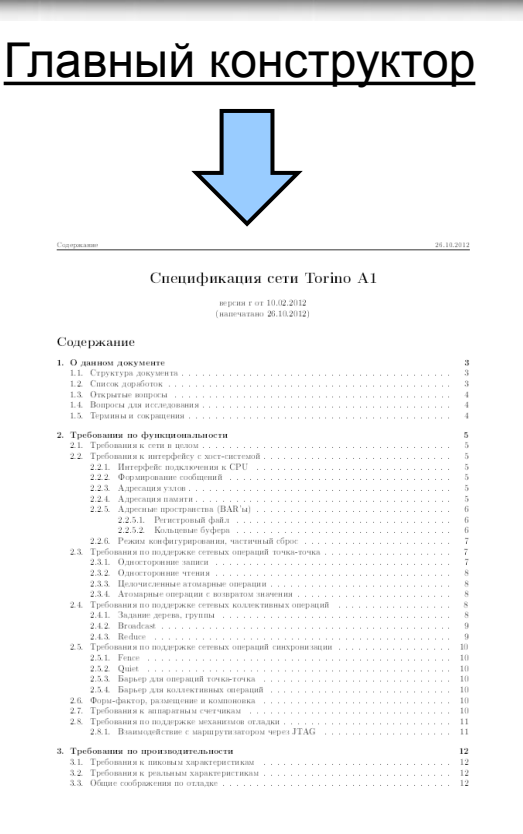

# Эксплуатанты Аппаратчики

## Верификаторы

Разработчики:

- **1. Тогда придется** 
	- **увеличить пакет**
- **2. Тогда придется** 
	- **отказаться от большого числа процессов**
- **3. Мы не уложимся в план**
- **4. Это технически нереализуемо**

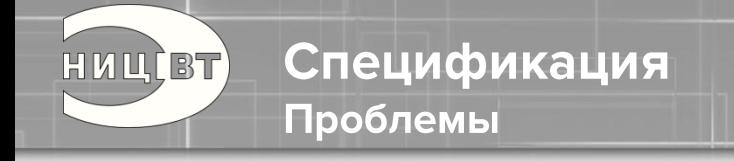

- Каждая группа специалистов понимает задачу по своему, в собственной «системе координат»
- Налаживание интерфейса между специалистами различного профиля – задача нетривиальная
- Формирование спецификации специалистами одного профиля с последующей трансляцией в терминологию специалистов других профилей приведет к перекосам и противоречиям, т.к. будут учтены требования одной группы в ущерб требованиям других групп
- Требования к изделию со стороны специалистов разного профиля, как правило, противоречивы

Ростех корпорация

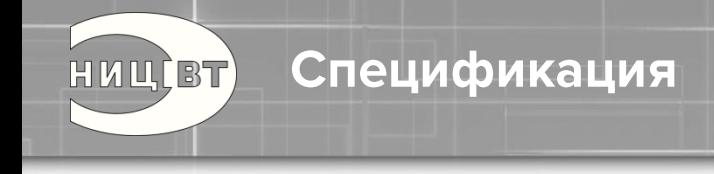

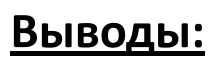

- 1. Создание спецификации нельзя доверять какой-то одной группе инженеров, необходимо создавать совместную группу из инженеров разных специальностей (аппаратчиков, программистов, верификаторов, системщиков, прикладников, эксплуатантов…)
- 2. Спецификация это всегда баланс противоречивых требований, при этом важно выделить один или несколько ключевых параметров, определяющих конечные характеристики продукта, и вытягивать именно их, остальные параметры должны уйти в ограничения
- 3. Найти оптимальный баланс между интересами различных групп специалистов - ключевая задача главного конструктора

Ростех корпорация

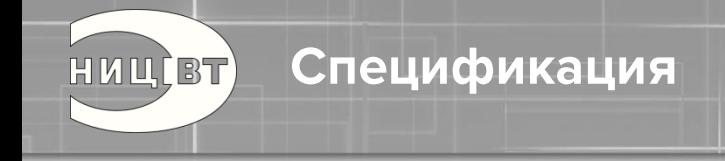

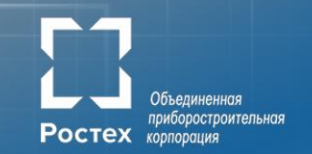

Самый главный вывод:

*«Никогда не позволяйте изобретателю управлять компанией: Вы просто не сможете заставить его остановить разработки и выпустить продукт на рынок»*

*Роял Литтл (Textron)*

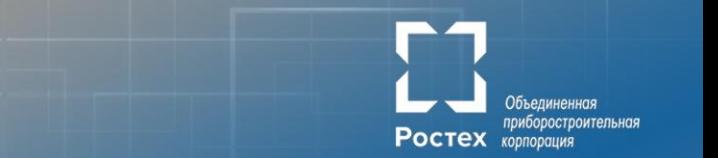

*«Сделай настолько просто, насколько это возможно, но не проще!» Альберт Эйнштейн*

# Разработка

HUUCBT)

**Разработка** HULLET

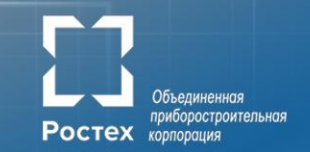

# Разработка электроники, 20 лет назад

 $\overbrace{100n}^{CW} \equiv \overbrace{011n}^{CS}$  $\mp \frac{c_{25}}{a_{25}^{max}}$  $744$ http://knn.cjb.net  $rac{428}{40} - \frac{647}{33}$  $\Rightarrow \frac{cos}{cos}$ 甫  $\begin{array}{c|c|c|c|c|c} & a & \text{argmax} & \text{argmax} \\ \hline & 5 & 4 & 75 & 8 & 75 & 6 \end{array}$  $rac{189}{228}$ с 55<br>С 33 гн  $p_{BZ}$ Adpec  $xs/s$  $\frac{VDFVDA\ VDS}{AAS36x}$  $\frac{A37}{338}$ .<br>Haubod Hi rangoexari DDI. DDB, DDIQDDI2 radionovami<br>meyre 2, riungooxami DDI3, DDI4 - K miovaa 6, riungooxamii  $\frac{1}{\pm}$   $\frac{c_{10}}{c_{0.06}a_{\infty}}$  $\frac{1}{2} \frac{ca}{a \cos \theta}$  $\frac{VDI}{R}$ 

34

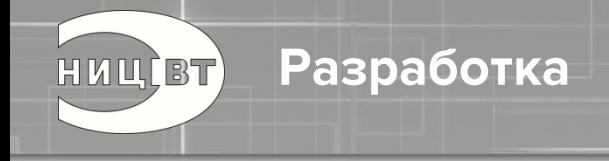

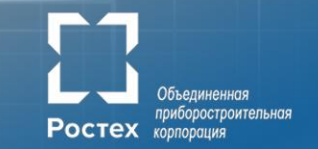

## Разработка электроники сейчас (очень упрощенный flow)

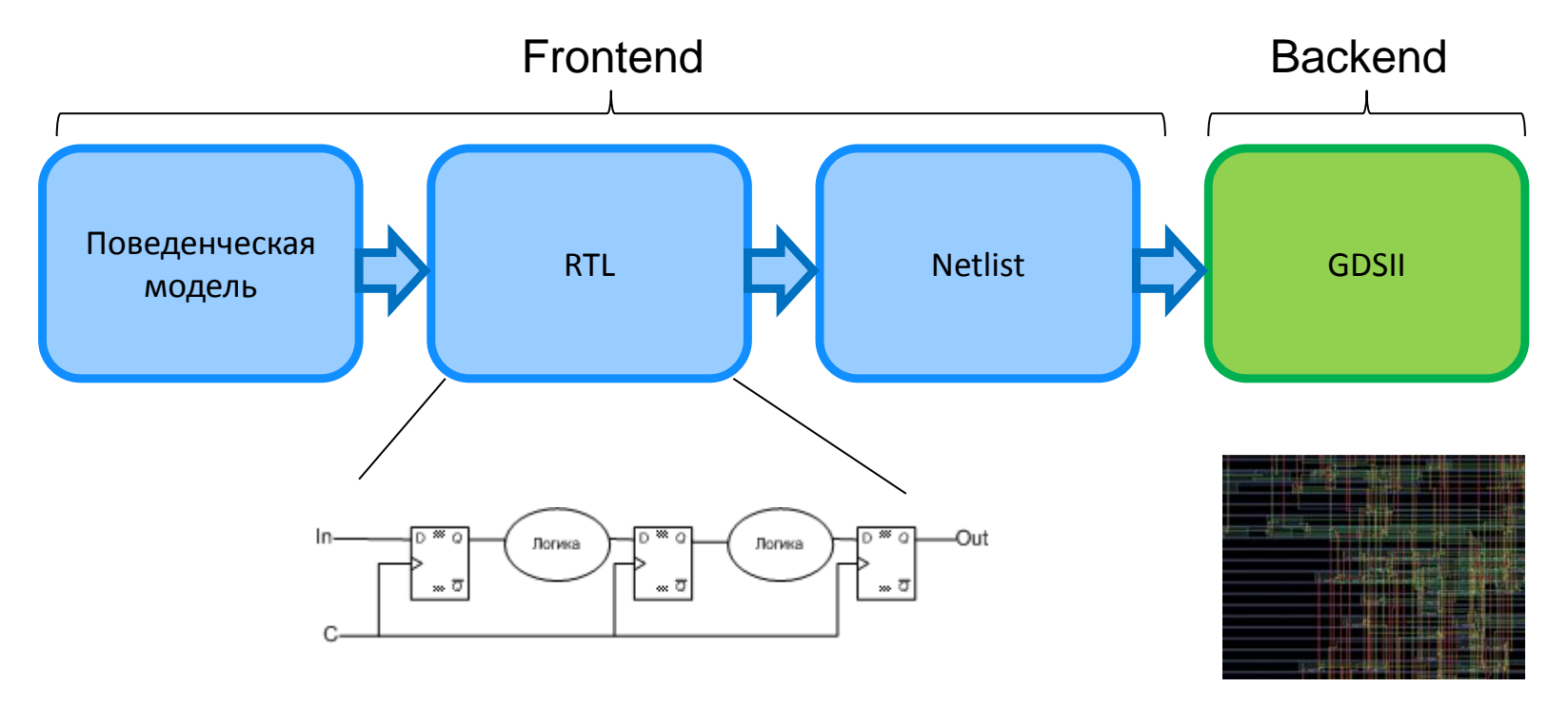

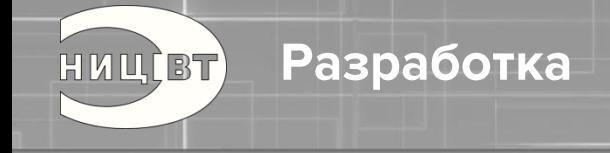

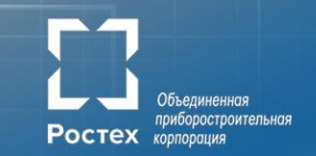

### Исходный текст на уровне RTL :

```
 always @ (posedge clk or negedge rst_n) begin
  if(!rst_n) begin
  rrd rg \leq \{RGDBW\{1'b0\}\}; end
  else begin
 if (rrd_inc_en_rg && rrd_dec_en_rg
)
 rrd_rg <= rrd_rg + rrd_inc_val_rg
- rrd_dec_val_rg
;
 else if (rrd_inc_en_rg
)
 rrd_rg <= rrd_rg + rrd_inc_val_rg
;
 else if (rrd_dec_en_rg
)
rrd_rg <= rrd_rg - rrd_dec_val_rg;
  end
 end
```
Разработка

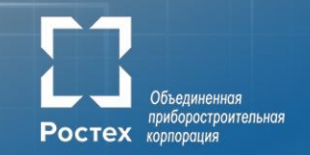

### Наборы IP:

HULLET)

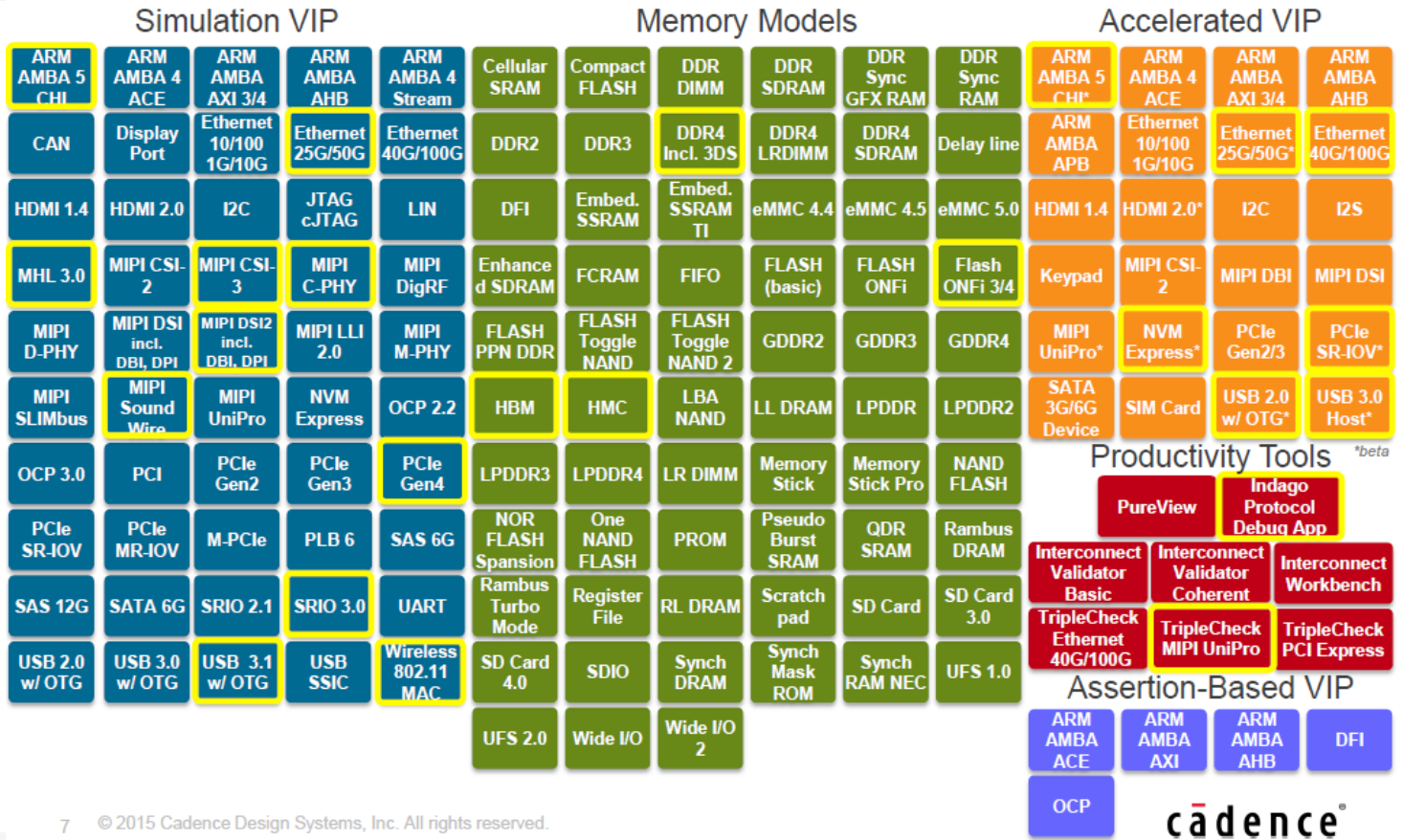

37

**Разработка** HULLBT)

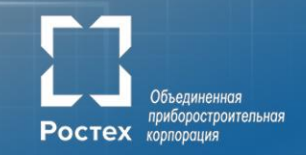

### Микроархитектура:

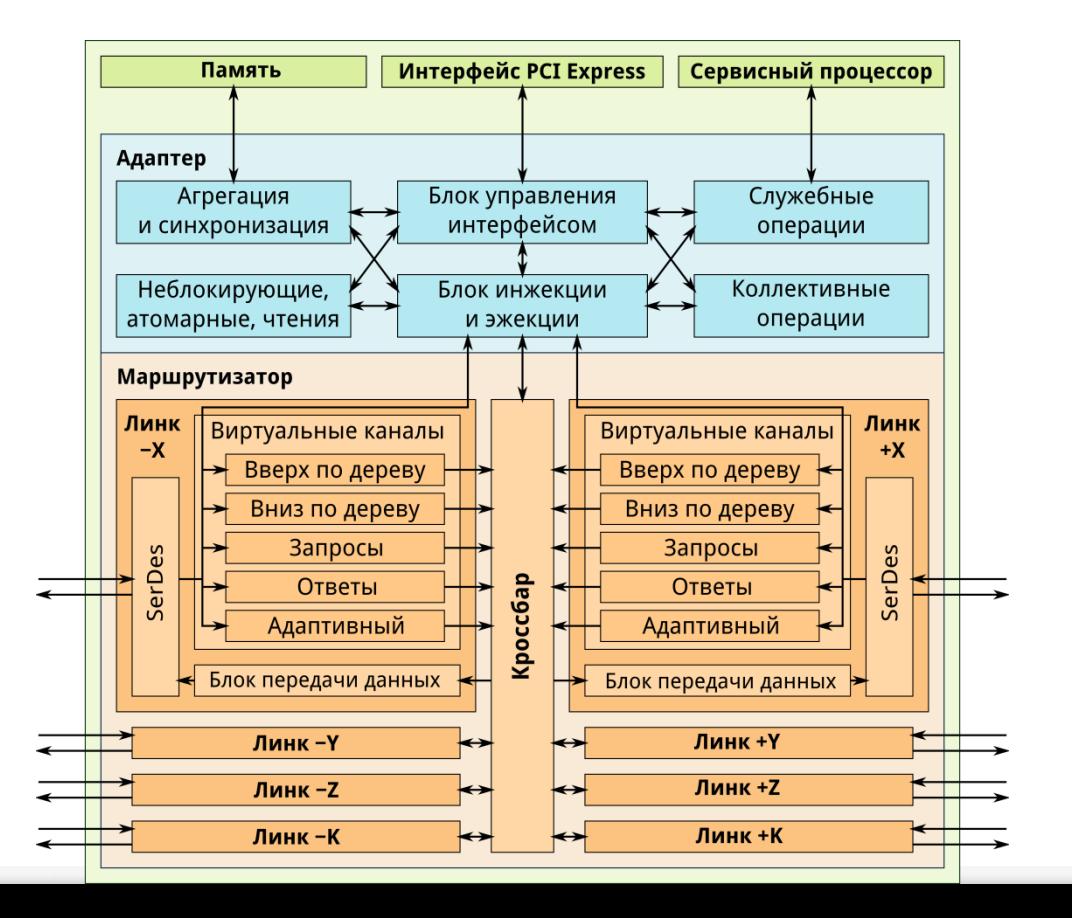

38

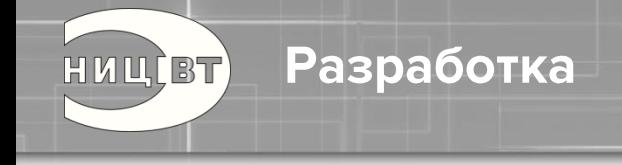

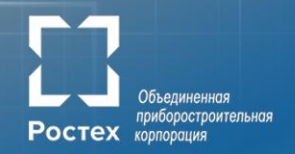

### **Выводы:**

- 1. Современная аппаратура это сотни миллионов и миллиарды транзисторов на кристалле
- 2. Сложность разработки очень высока
- 3. Там, где уместно надо применять верифицированные IP-блоки
- 4. Современный разработчик СБИС это образование инженера электронной техники, понимание физических процессов, навыки программиста, владение инструментами разработки, симуляции, синтеза, физдизайна, инженерного анализа
- 5. По возможности, надо повышать уровень абстракции описания и давать как можно больше свободы инструментарию

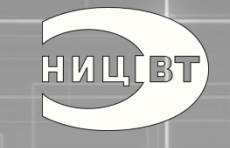

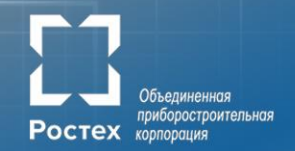

*«Мне трудно заставить себя думать об ошибках. Не то, чтобы я их не делал, просто меня так воспитали: смотреть только на светлую сторону жизни»*

*Ричард Брэнсон*

# Верификация

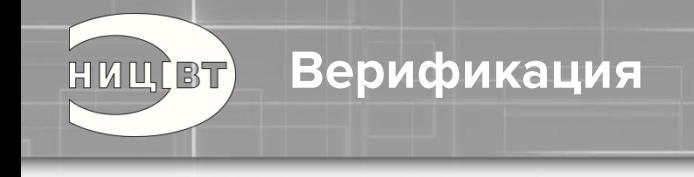

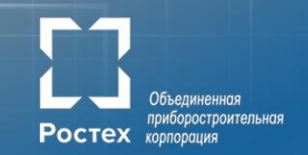

- 1. Задачи верификации
- 2. Цена ошибки
- 3. Система верификации
- 4. Методы верификации (ASSERT, Coverage, сравнение)
- 5. Уровни верификации

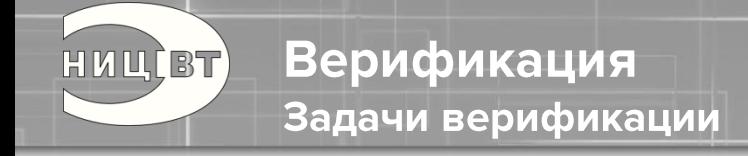

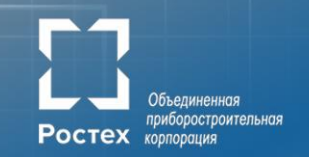

- 1. Получение работоспособного кристалла с первой итерации
- 2. Контроль качества на каждом этапе разработки
- 3. Построение автоматической системы верификации

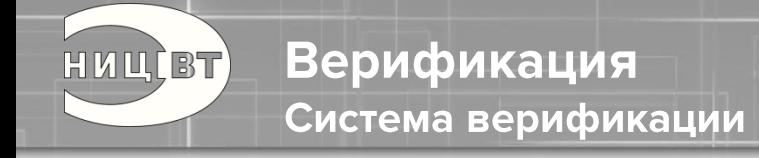

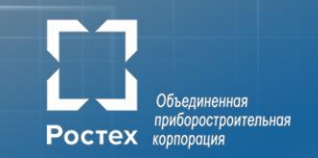

- 1. Тестовое окружение
- 2. Эталонная модель схемы
- 3. Среда моделирования
- 4. Система сбора и анализа результатов

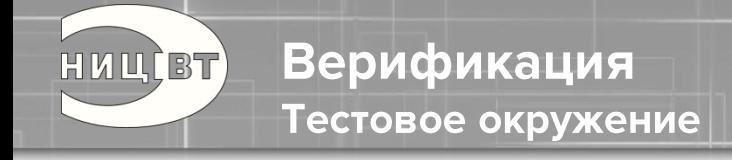

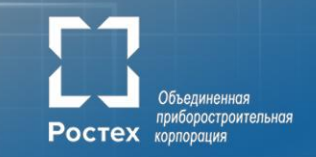

**DUT** - Design Under Test - проверяемый блок на любом языке **GEN** – генератор воздействий на блок **Reference Model** – эталонная модель **COM** – блок сравнения и анализа результата

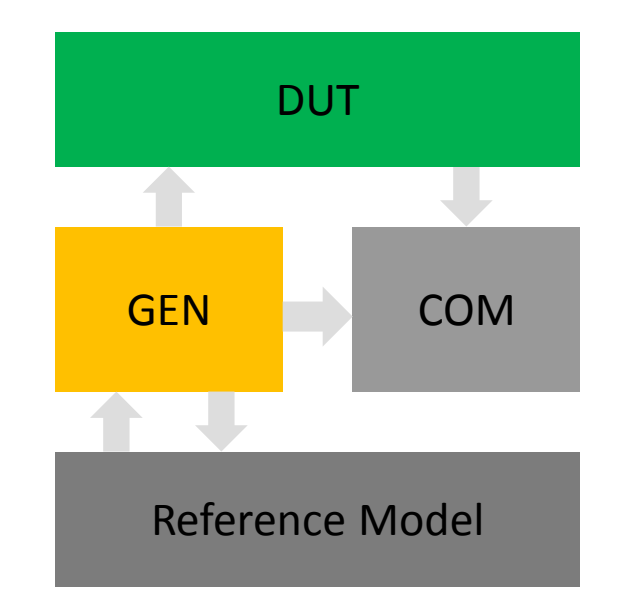

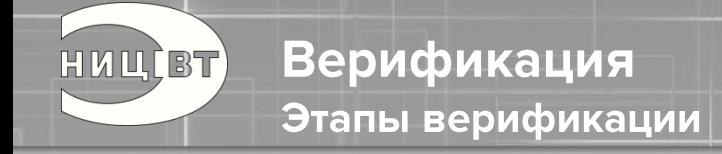

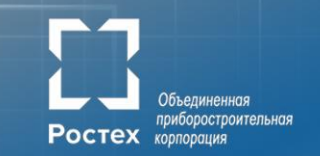

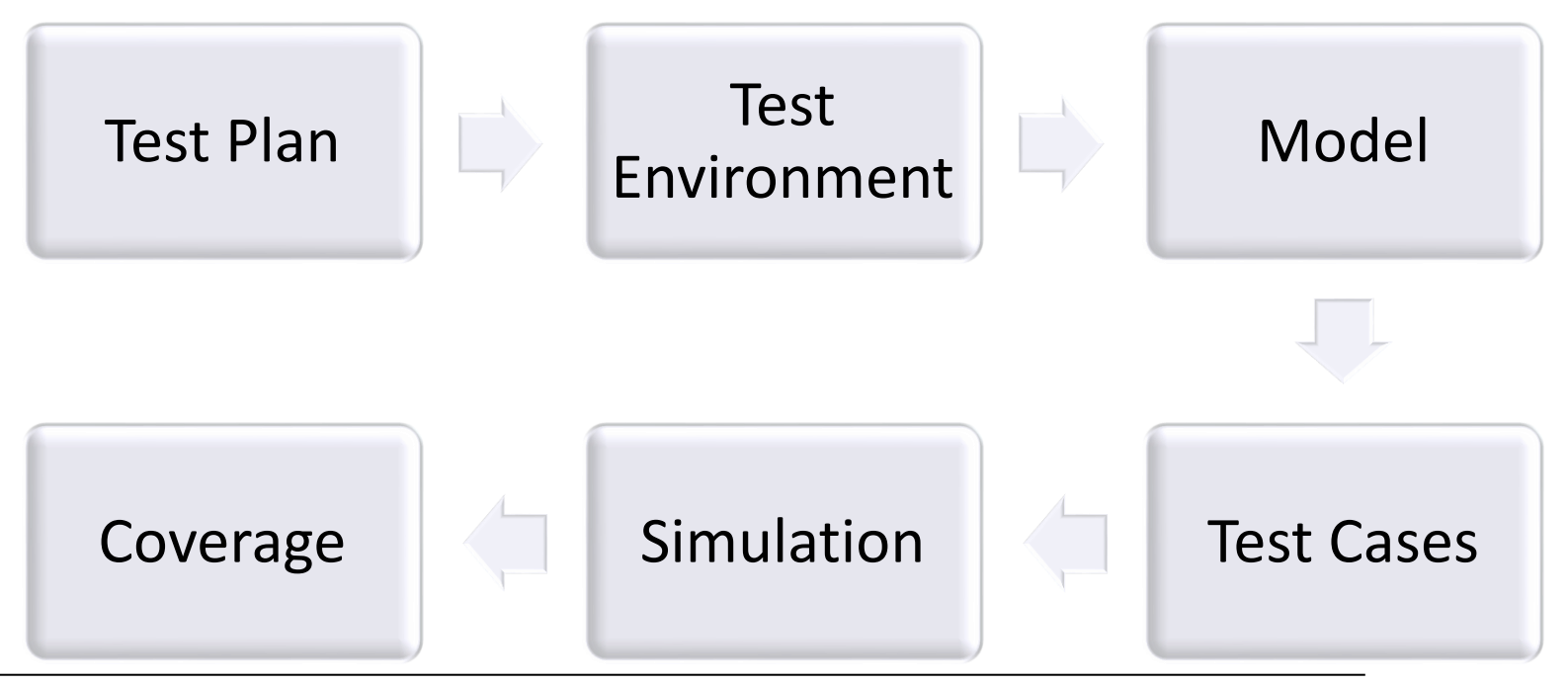

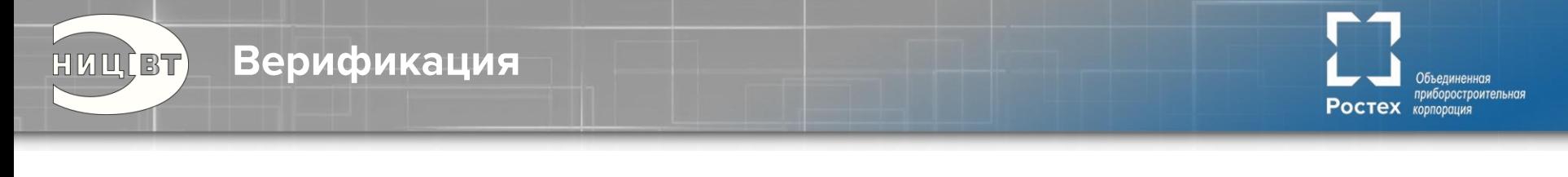

Кривая кол-ва ошибок и покрытия от времени на реальном проекте

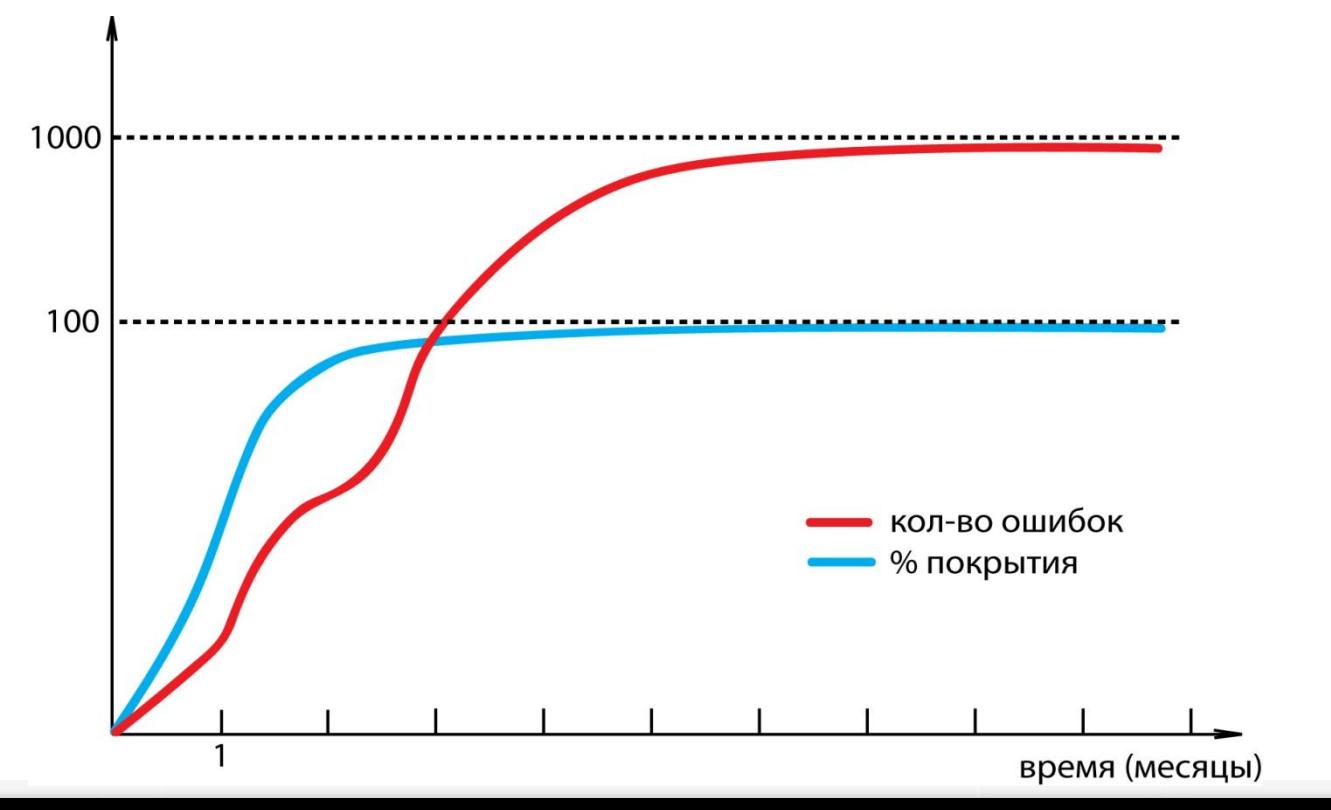

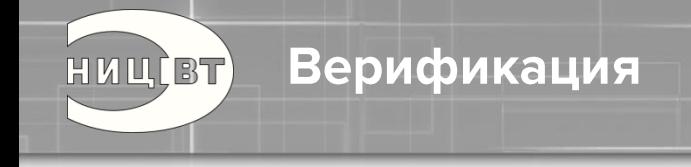

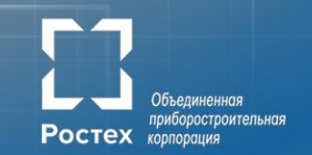

### Coverage

- Line каждая ли строка кода была задействована  $1<sub>1</sub>$
- $2.$ Branch - задействованы ли все ветки переходов
- $3.$ Condition - анализ условий переходов
- Expression все ли строчки таблицы истинности были 4. задействованы
- $5<sub>1</sub>$ FSM - все ли состояния конечных автоматов были задействованы

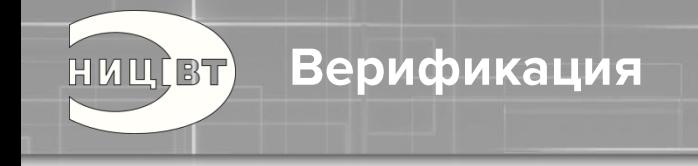

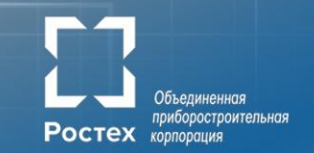

Уровни верификации:

- Крупные блоки
- Ядро
- Маршрутизатор
- В составе вычислительной системы

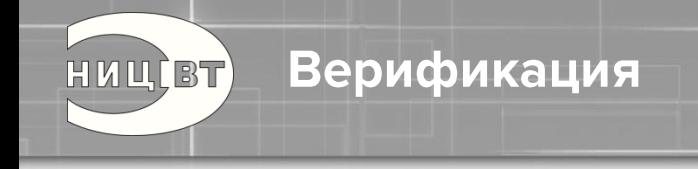

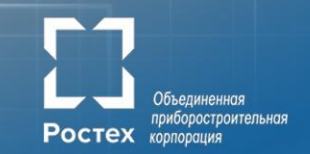

### Верификация на уровне крупных блоков

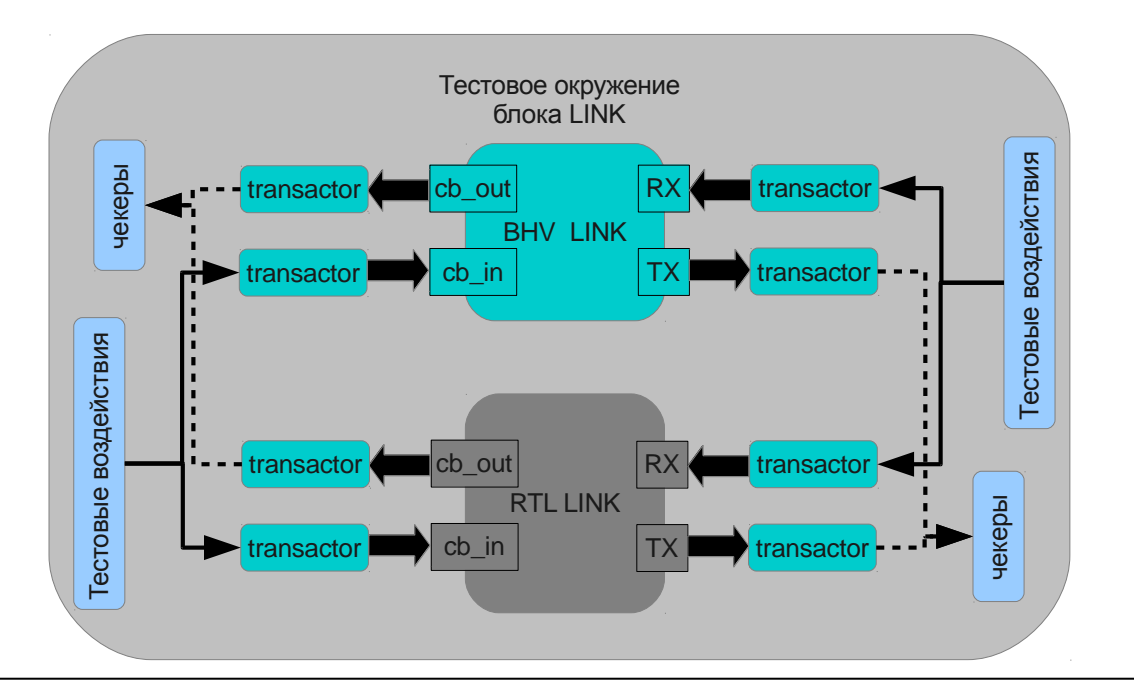

Верификация HULLBT

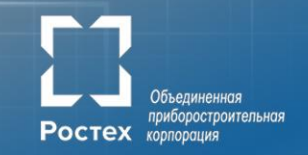

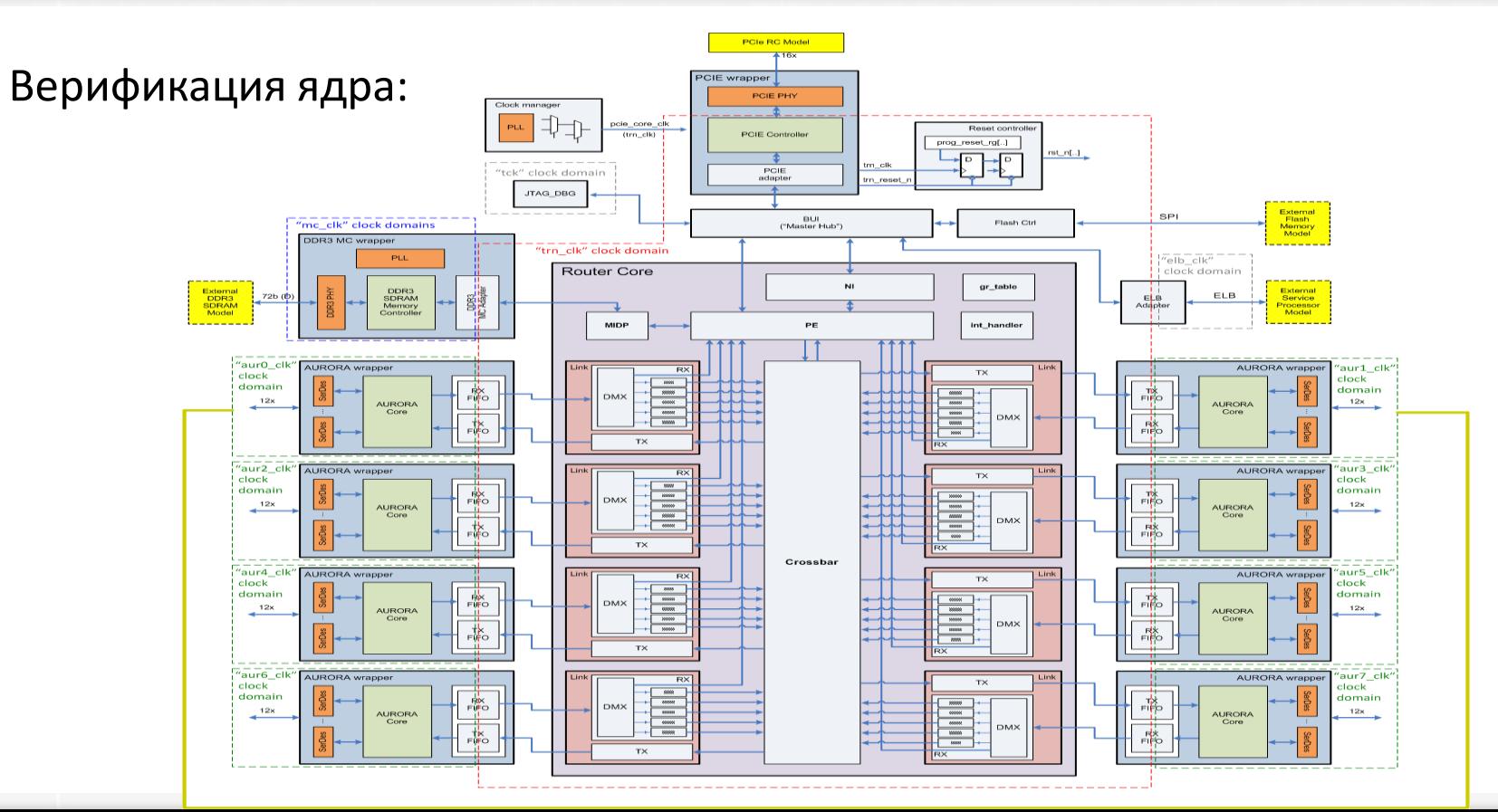

50

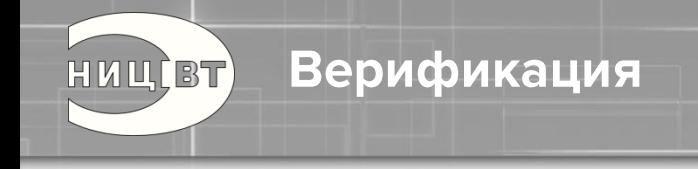

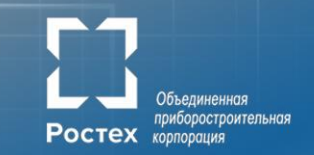

### Верификация ядра:

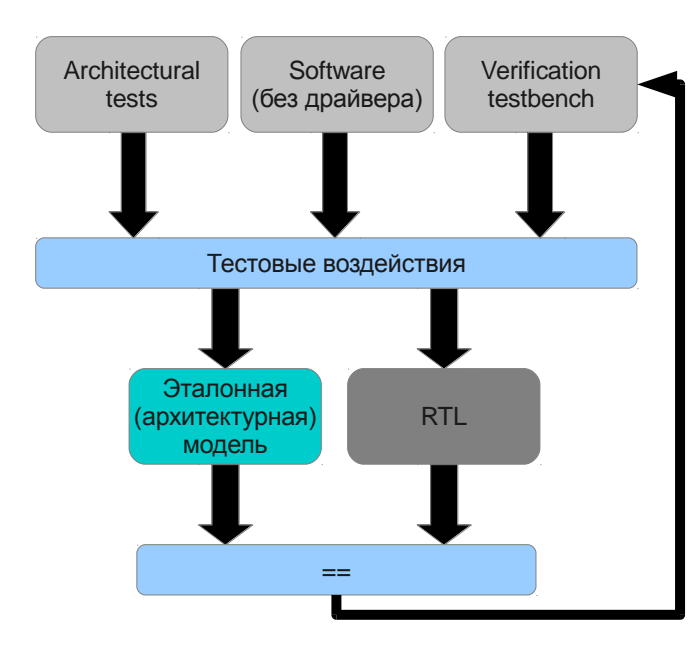

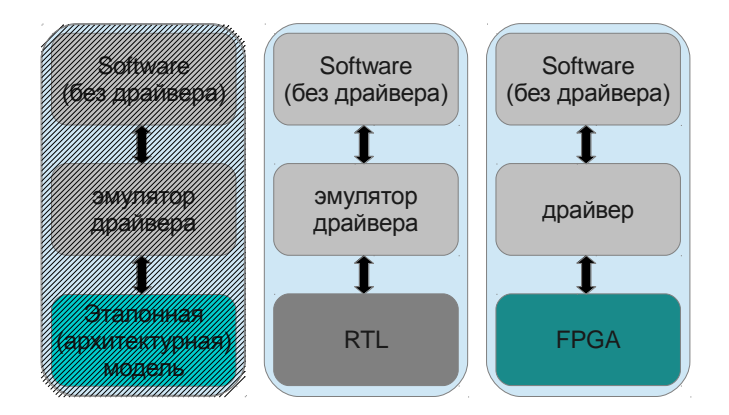

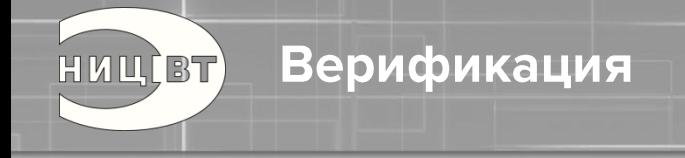

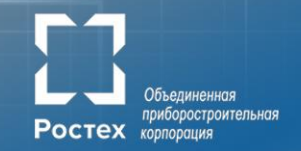

### В составе вычислительной системы:

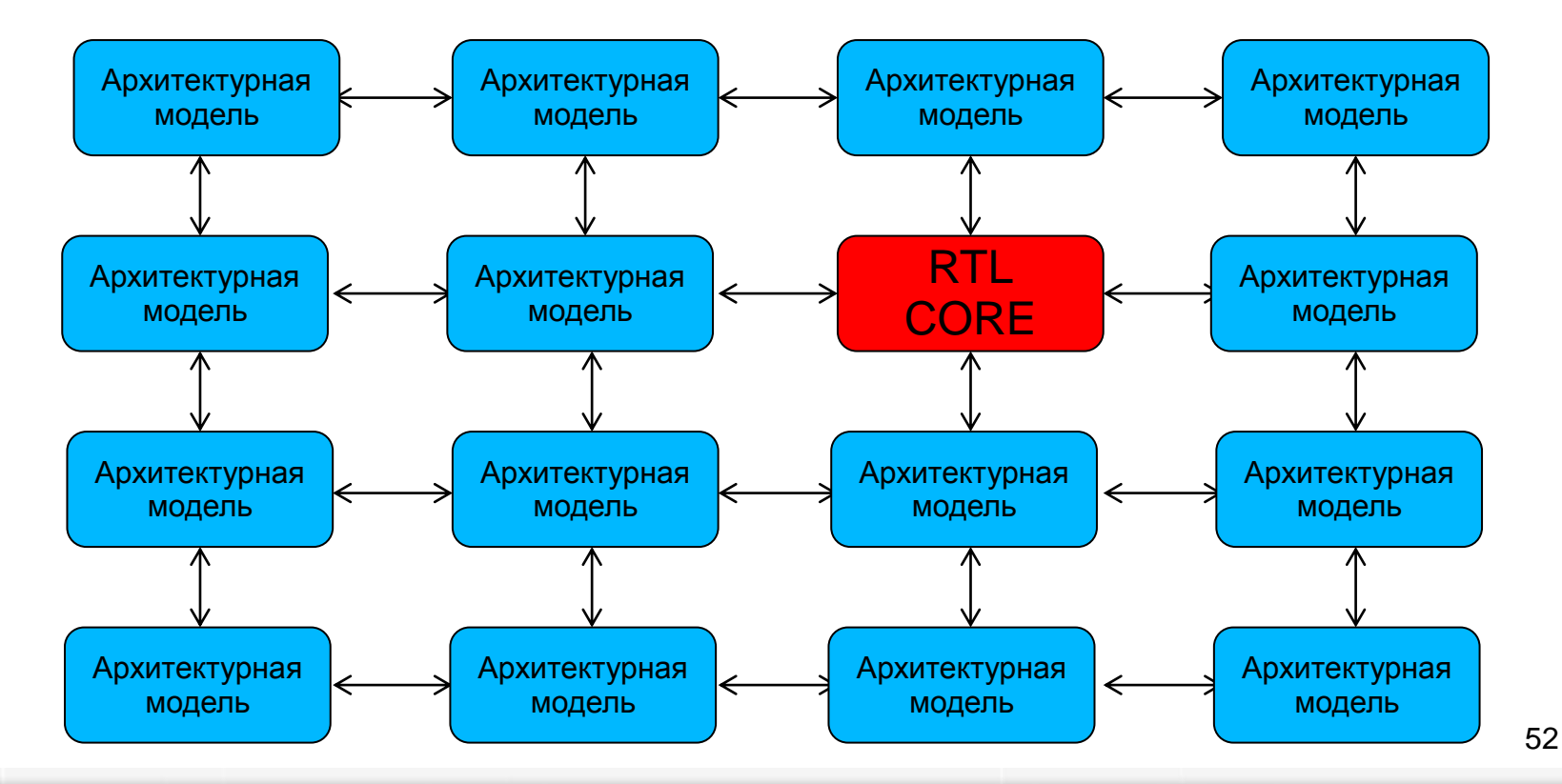

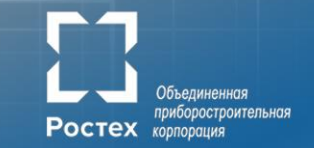

### Автоматический запуск тестов по изменениям RTL и оценка Coverage (Buildbot):

Coverage Summary Report, Module-Based

#### **Top Level Summary**

**Верификация** 

HUU(BT)

Overall Module-Based Coverage

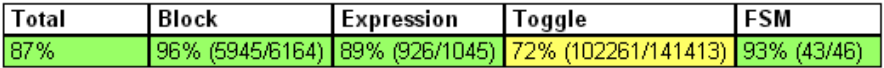

#### Coverage Summary Report, Module-Based

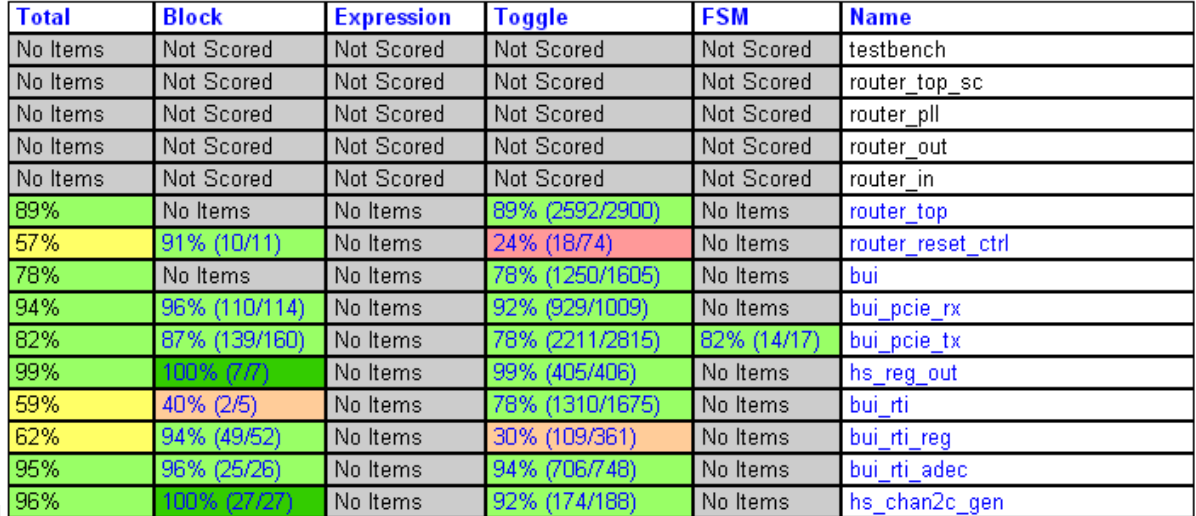

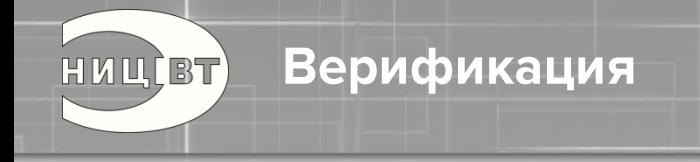

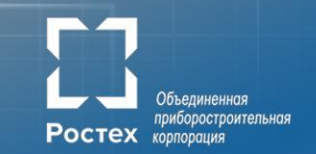

### Вычислительные ресурсы:

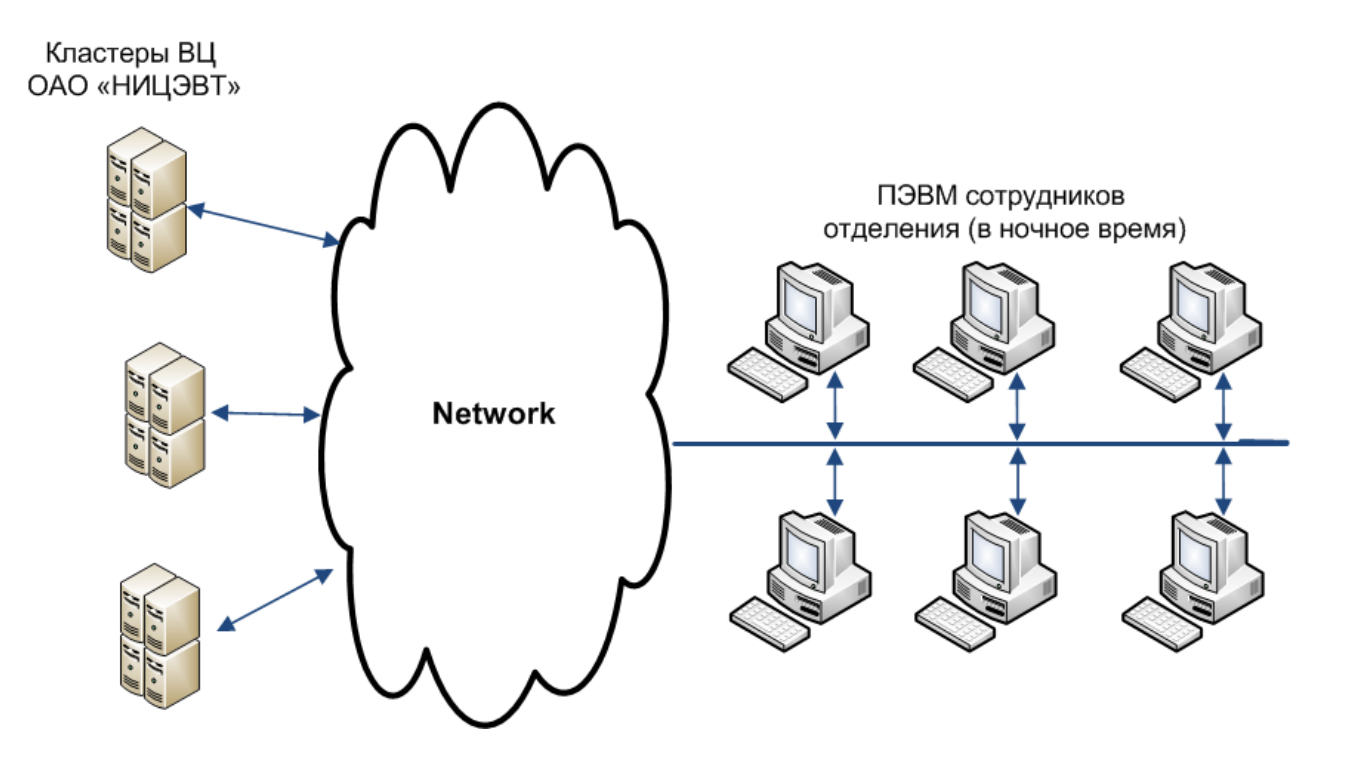

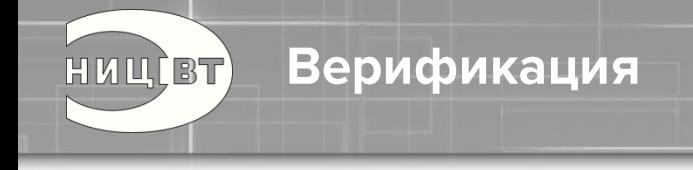

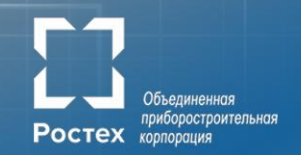

### **Выводы:**

- 1. Система верификации важнейший элемент разработки, во многом определяющий её сроки и стоимость
- 2. Цена ошибки может достигать десятков и сотен миллионов рублей
- 3. Как бы ни был высок соблазн, как бы не «давило» руководство, не стоит запускать в производство СБИС, если нет уверенности в отсутствии грубых (неустранимых) ошибок

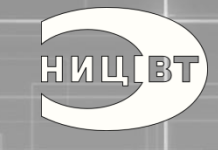

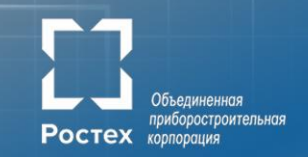

## Макетирование

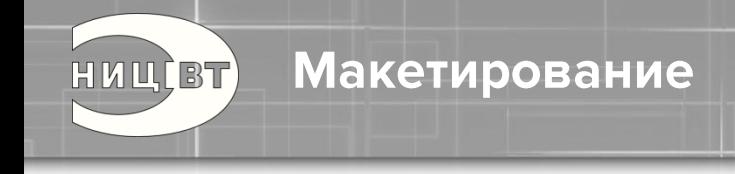

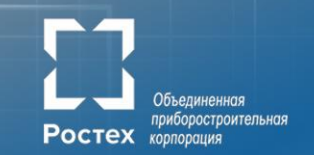

## **Задача:**

## Отработка RTL Router Core и стека программного обеспечения

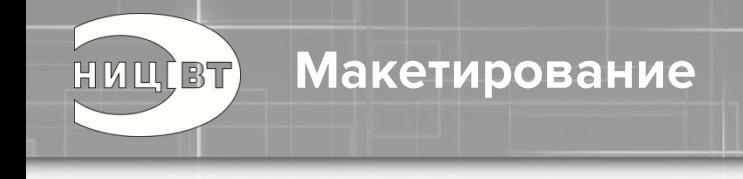

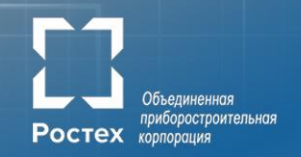

### Выводы:

- Макетирование (FPGA -прототипирование) важный этап 1. разработки, позволяющий оценить реализуемость системы и работоспособность совместно с ПО
- $2.$ Не стоит экономить на ПЛИС, опыт показывает, что ёмкости всегда не хватает

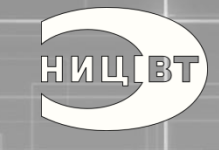

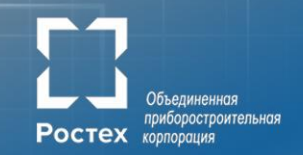

# Проектирование СБИС

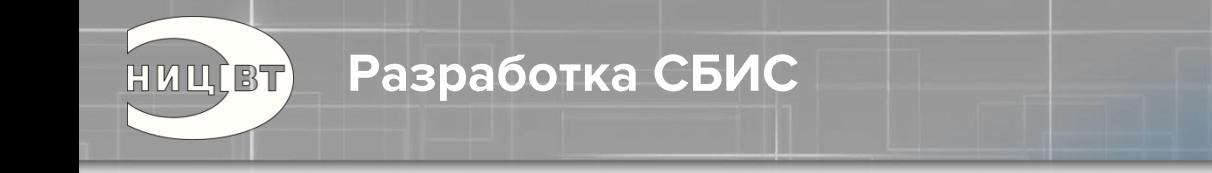

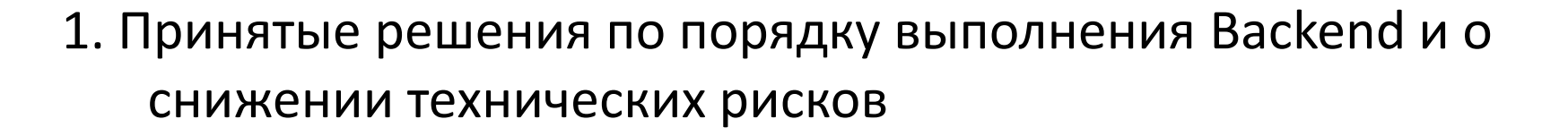

- 2. Об эффектах, требующих учета при проектировании топологии (SI, PI, TDP)
- 3. Немного о DFT (Design For Test)
- 4. Юридические аспекты

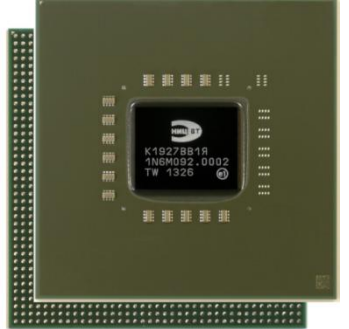

приборостроительная

Ростех корпорация

### Разработка СБИС

HULLBT)

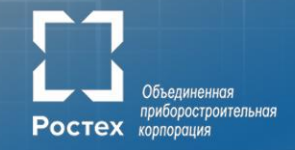

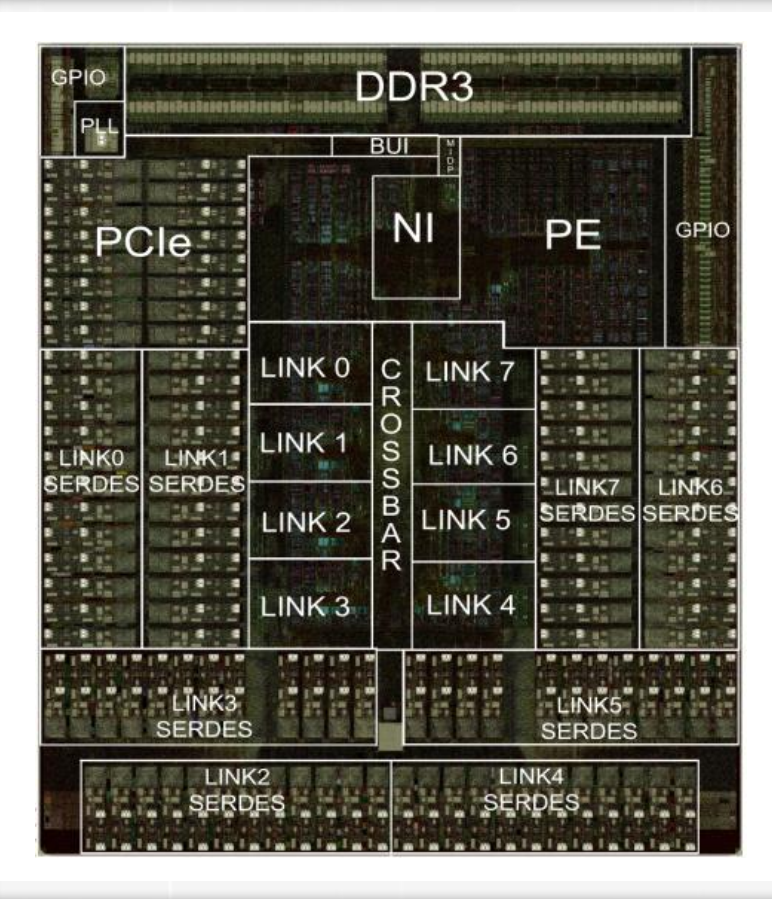

#### **Характеристики ЕС8430:**

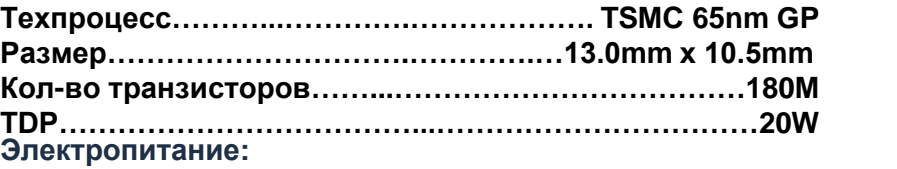

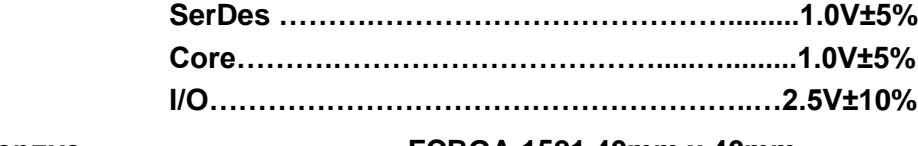

**Корпус…..…………………….….FCBGA-1521 40mm x 40mm**

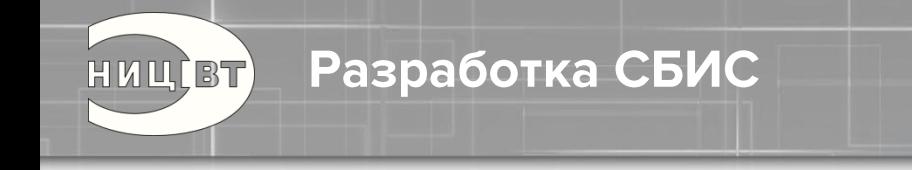

### Выводы:

- Создание заказной СБИС позволяет получить существенный выигрыш по характеристикам и цене
- Разработка СБИС очень дорогой процесс  $2.$
- $3.$ Снижение технических рисков приводит к снижению числа перезапусков изготовления СБИС, как следствие позволяет снизить стоимости продукции и сократить сроки разработки
- Наше достижение за счет системы верификации получили 4. работоспособную СБИС с первого запуска!

приборостроительная

Ростех корпорация

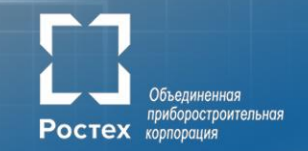

# Разработка сетевого оборудования и системного программного обеспечения

HUUIBT

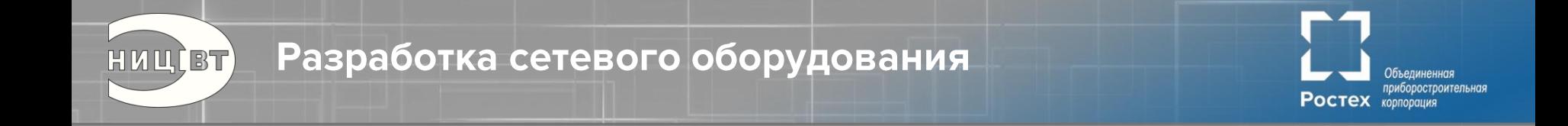

- 1. Программное обеспечение «лицо» системы!
- 2. СБИС получена, и..... долгий путь к достижению работоспособности
- 3. О вариативности сетевого оборудования
- 4. Что есть сейчас (адаптер, платформа)

Стек программного обеспечения

HUUCBT

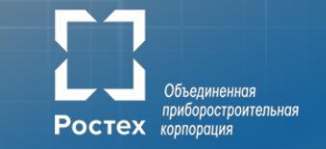

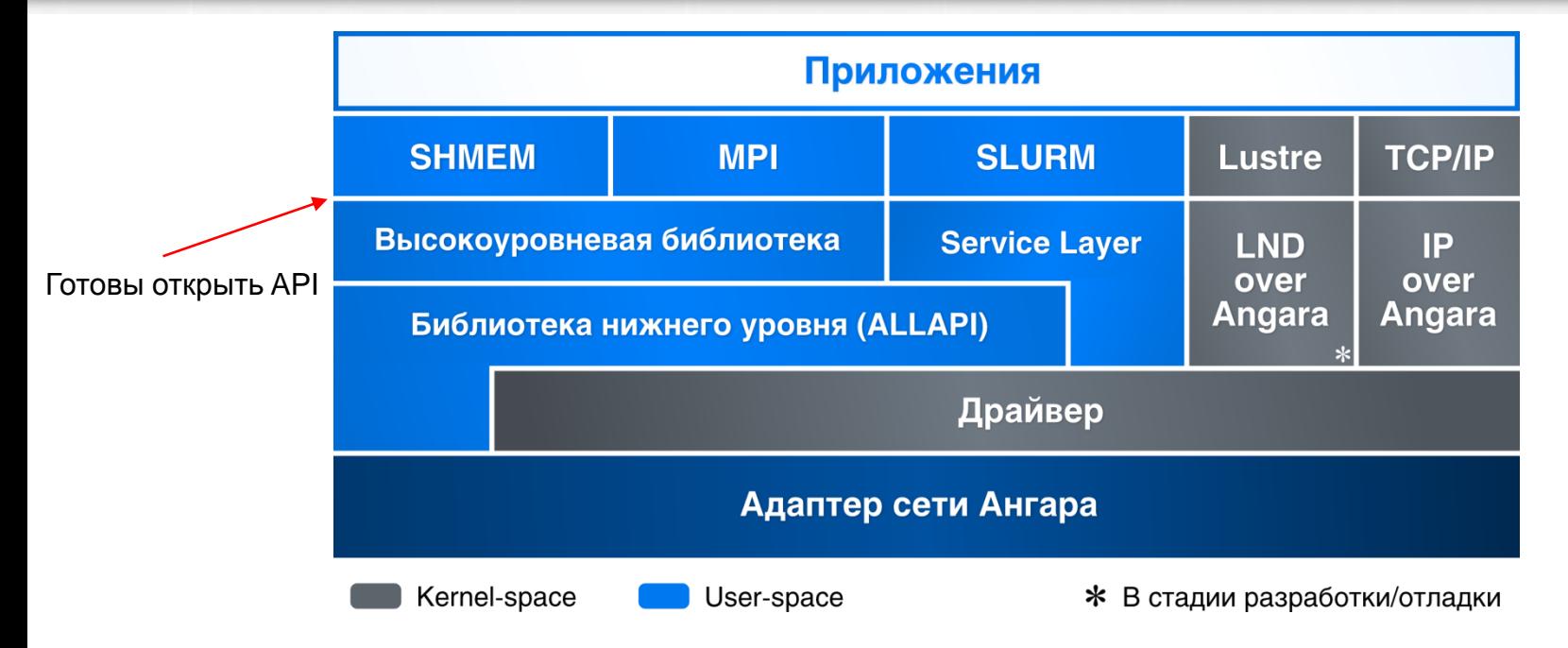

- Поддержка ОС : Astra Linux SE 1.3, ОС «Эльбрус» ,OpenSUSE/SLES 11SP3, CentOS 6.0- 6.3, Версия ядра Linux от 2.6.21 до 3.16.0
- Поддержка компиляторов языков Fortran 77/90/95 (GNU, Intel), C/C++ (GNU, Intel)

### Сетевое оборудование

HUUCBT)

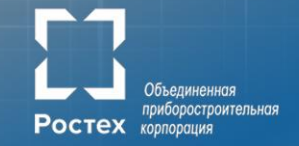

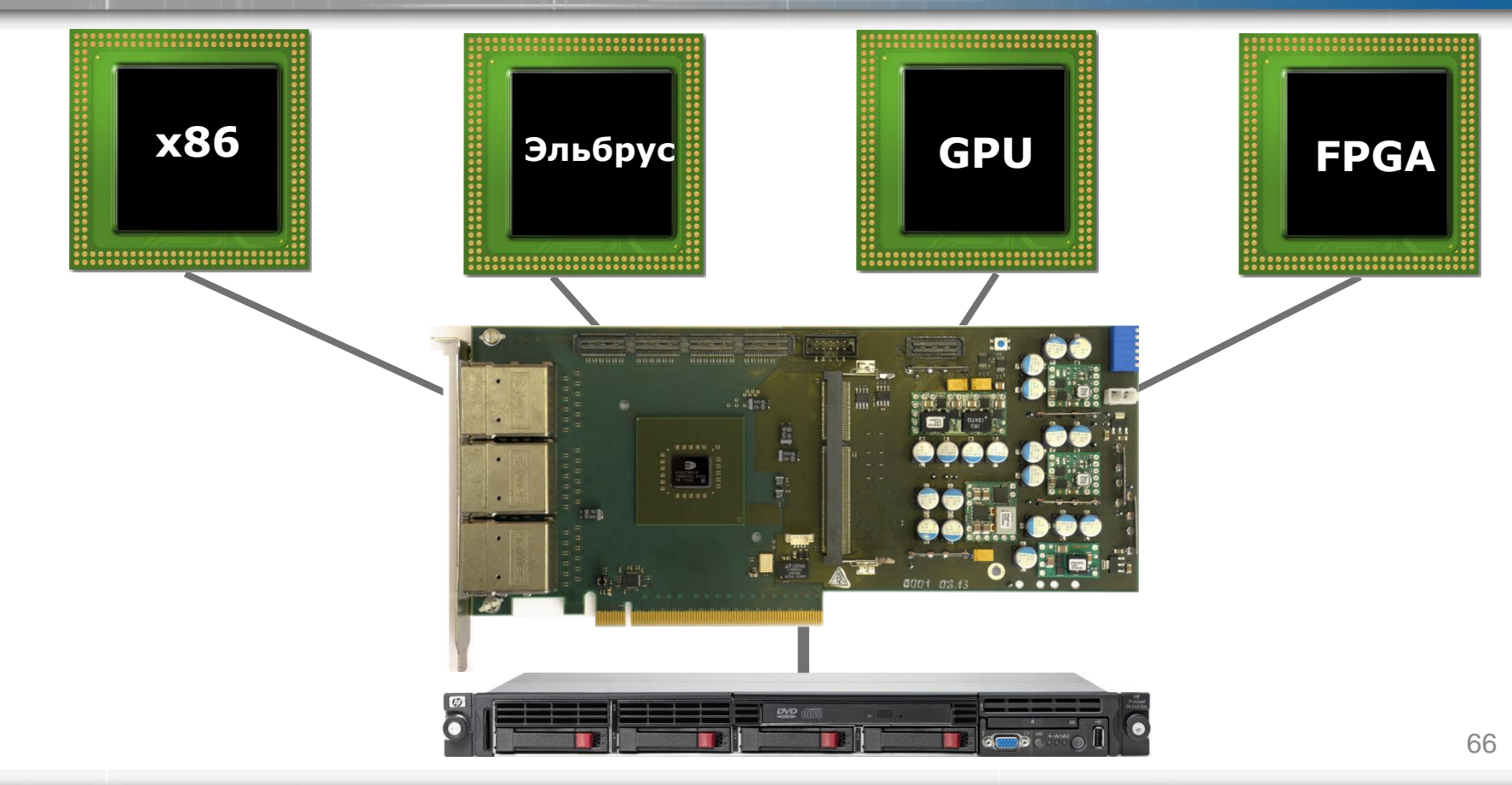

Приложения

НИЦ, ВТ)

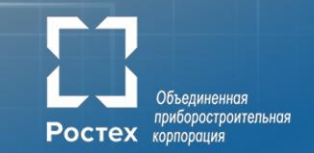

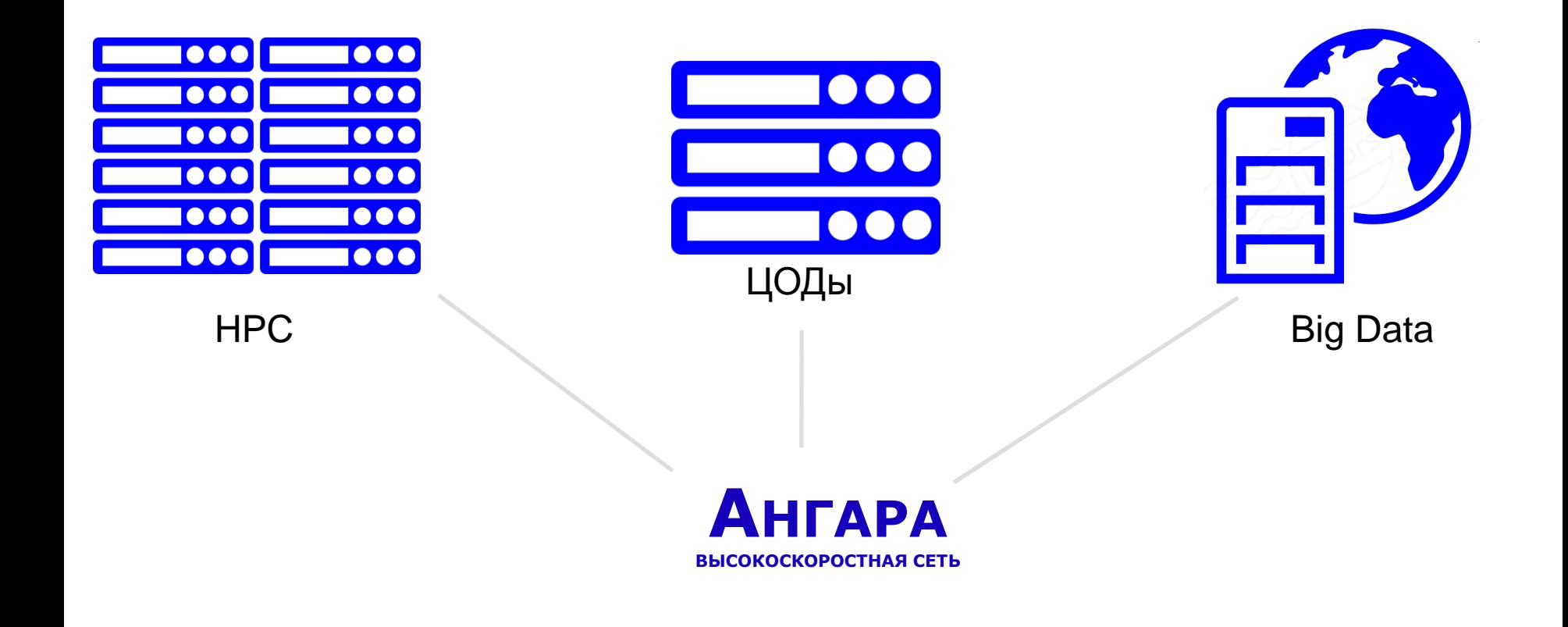

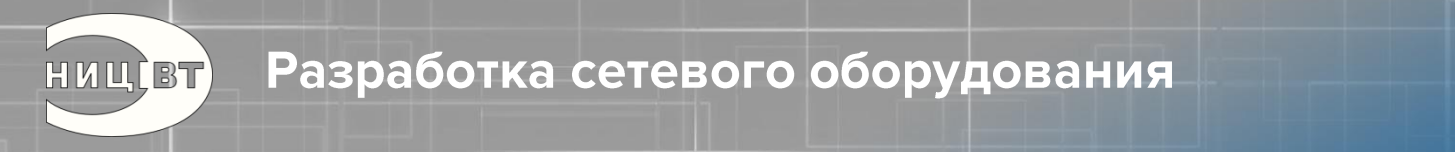

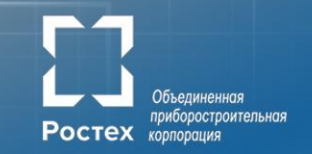

Не пренебрегайте пожеланиями потребителей, в идеале, именно потребители должны «играть первую скрипку» в разработке спецификации

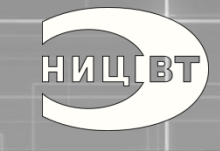

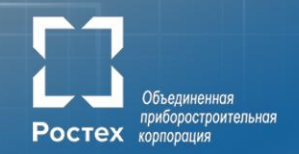

## Оценочное тестирование

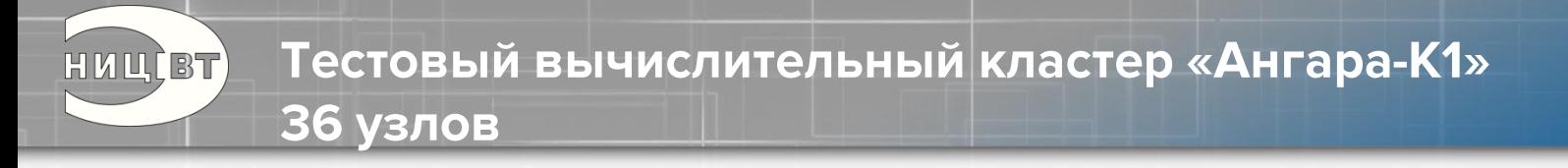

### **24 вычислительных узла**

- Supermicro SuperServer 5017GR-TF
- 2 процессора Intel Xeon E5 -2630 (LGA2011, 6 ядер, 2.3 ГГц)
- 64 ГБ

### **12 вычислительных узлов**

- Supermicro SuperServer 5017GR-TF
- процессор Intel Xeon E5 -2660 (LGA2011, 8 ядер, 2.2 ГГц)
- 64 ГБ

### **Сеть «Ангара»**

- Адаптер EC8430, топология 3D-тор 3x3x4
- Собственная реализация OpenSHMEM
- MPI: MPICH 3.0.4

### **Операционная система**

- SLES 11 SP2, Linux 3.0.13-0.27-default
- GCC 4.3.4 (revision 152973 )

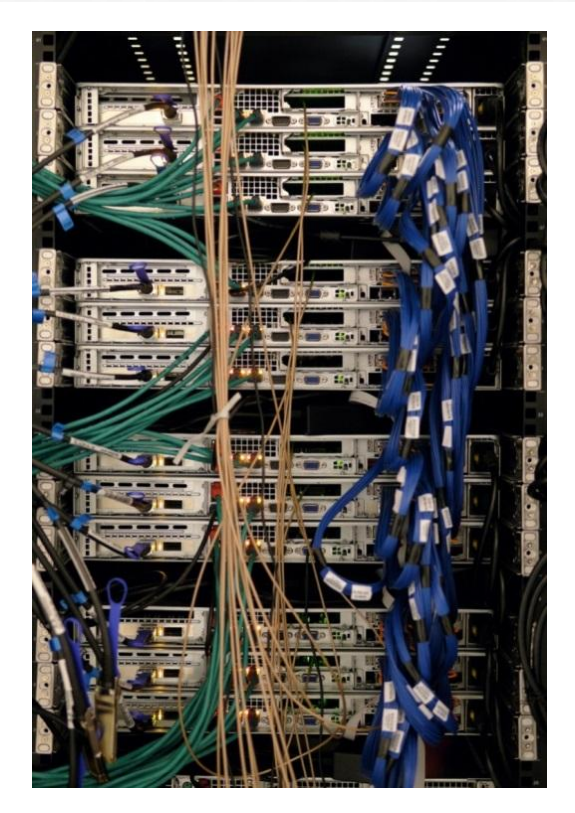

приборостроительная

**POCTEX** KODRODGIUMS

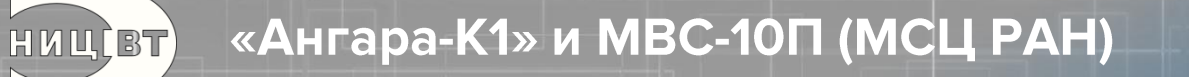

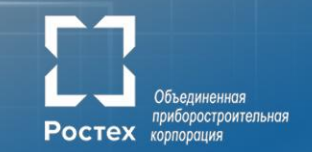

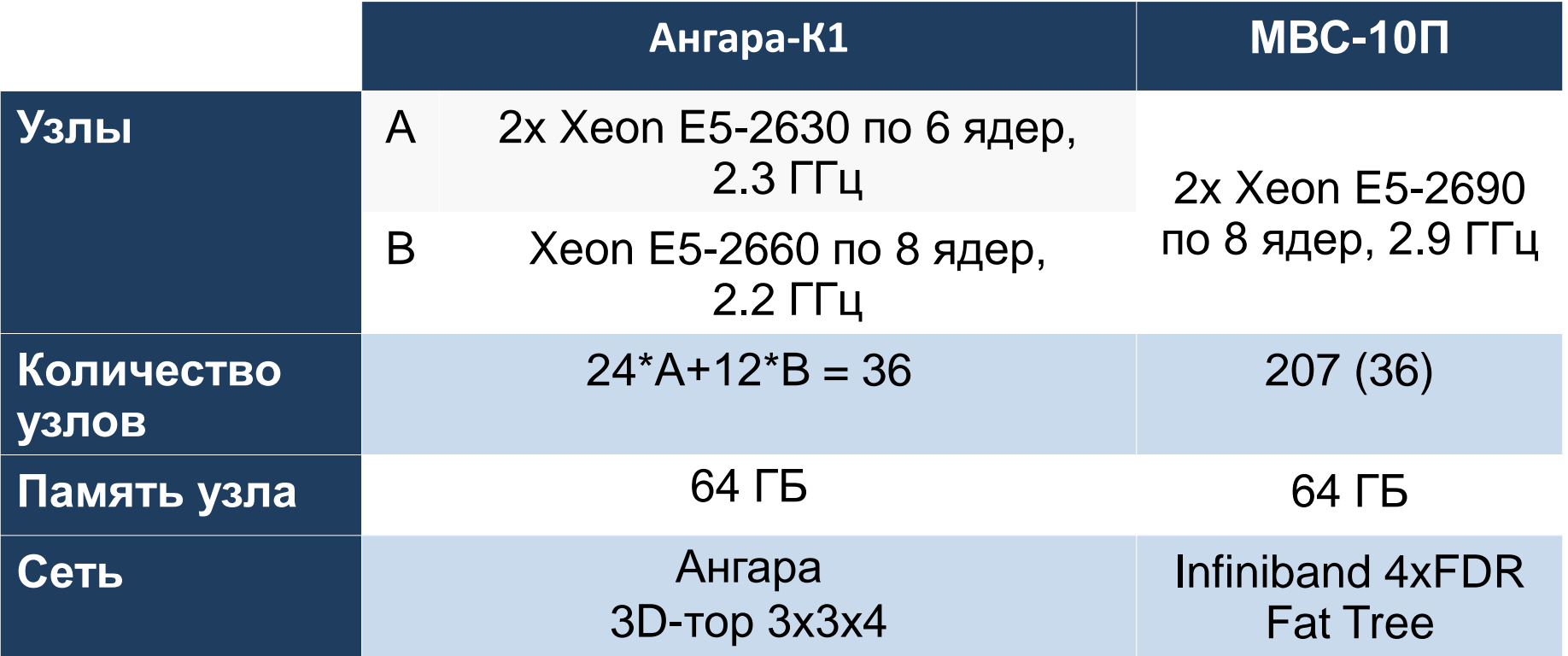

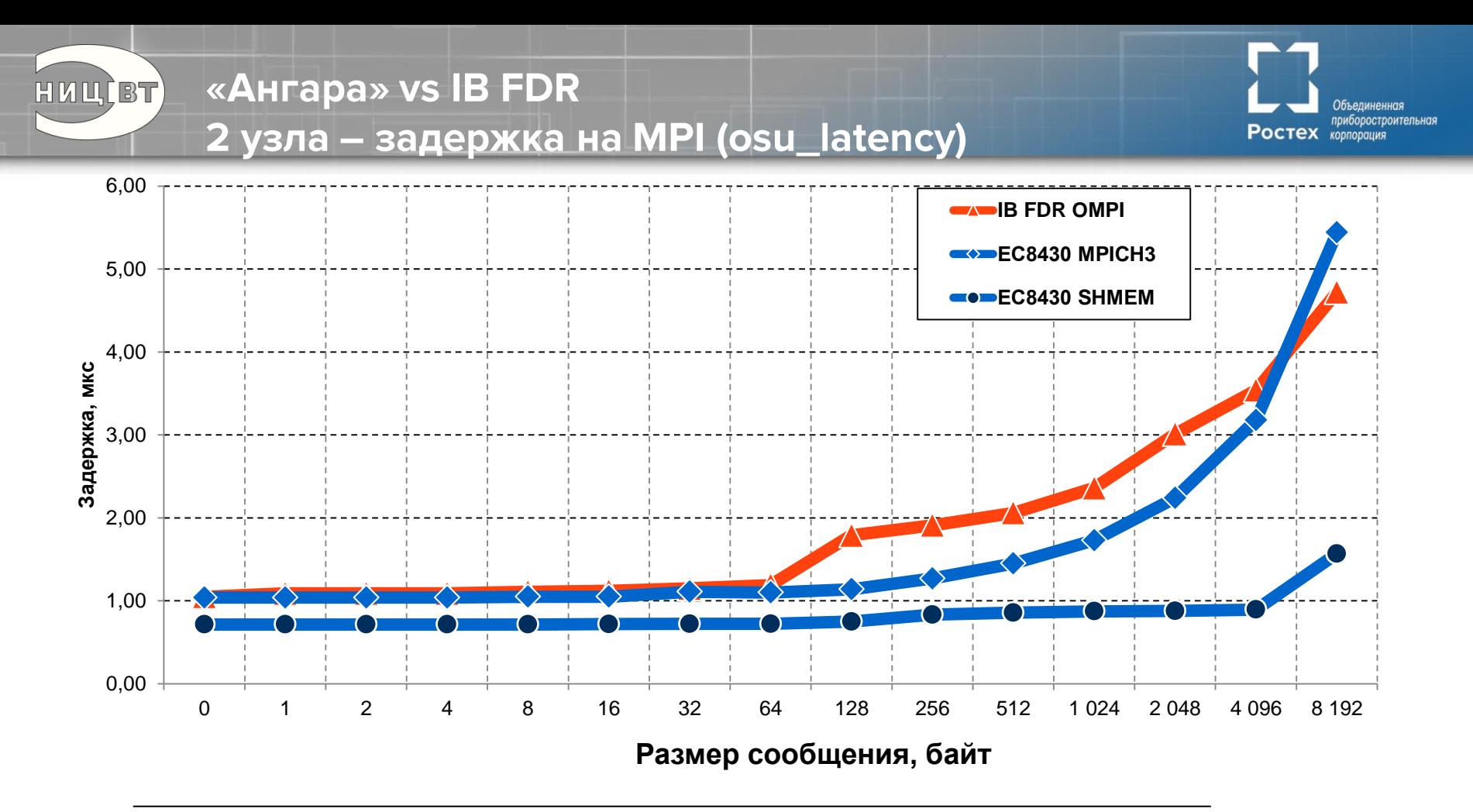
Результаты тестов NPB LU, MG (класс C)

HUUCBT

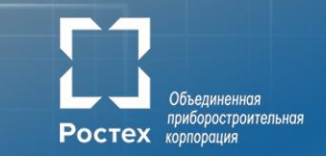

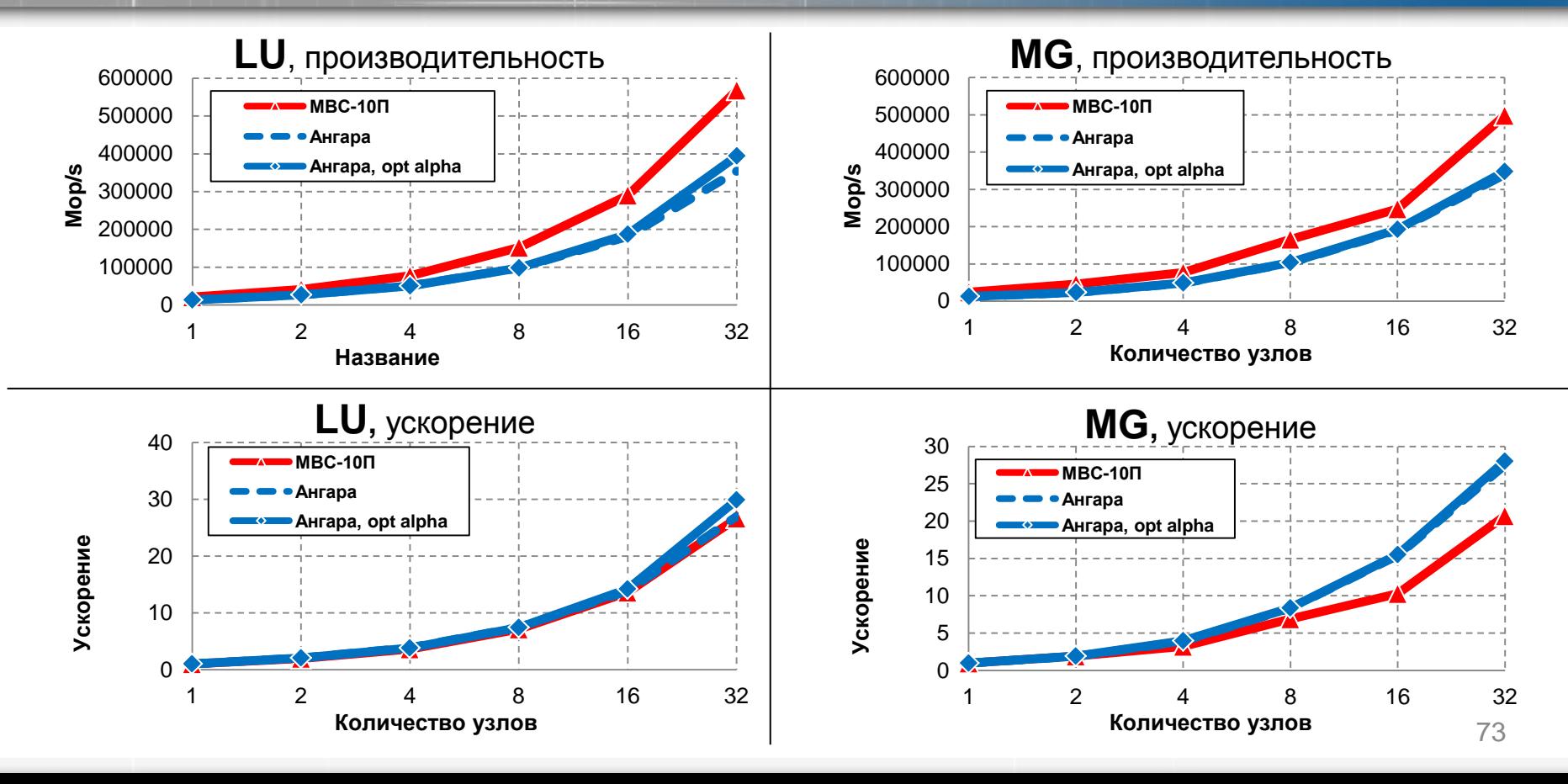

Результаты тестов NPB FT, CG, IS (класс C)

**HULLBT** 

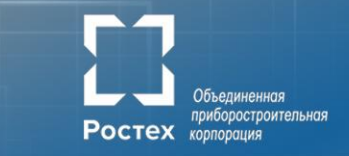

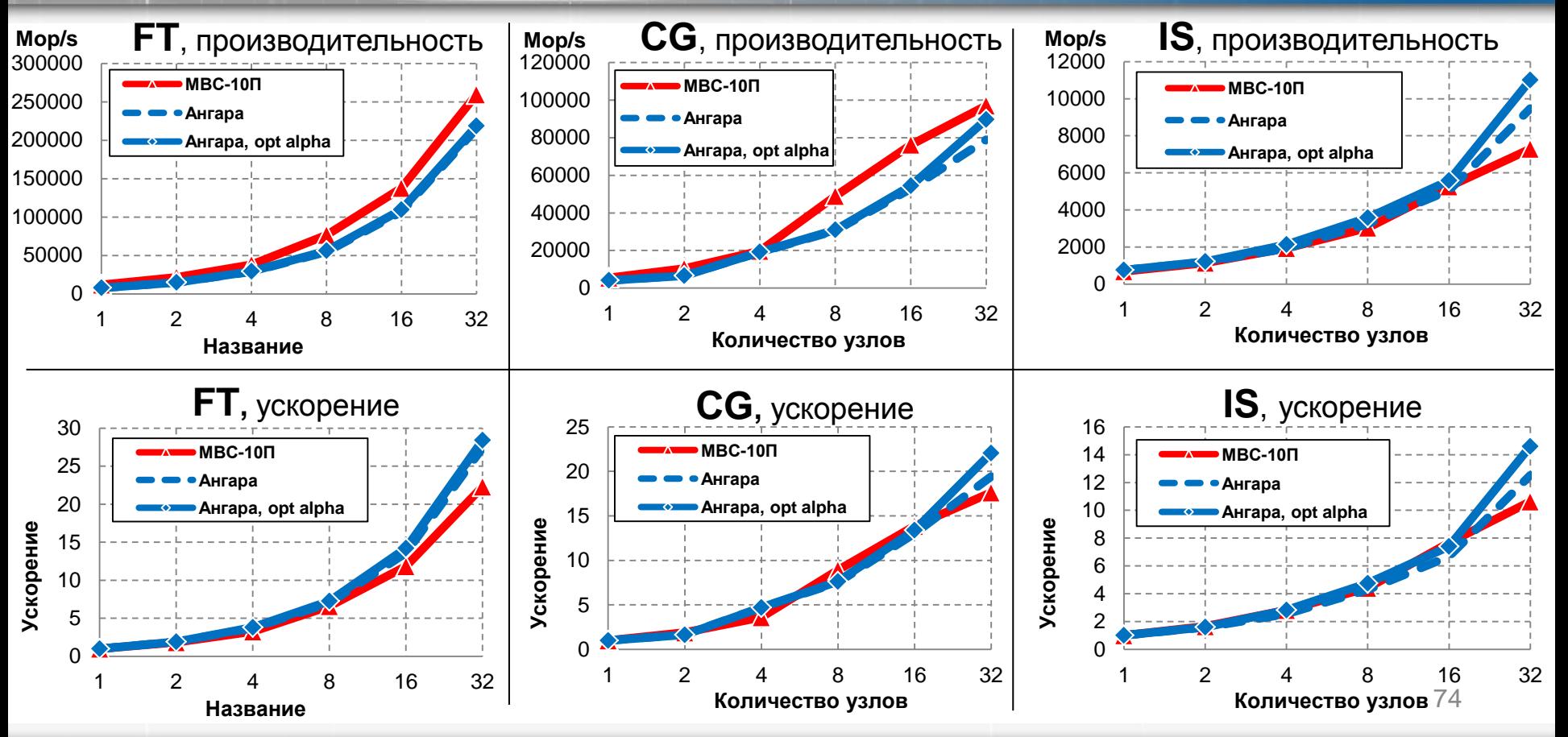

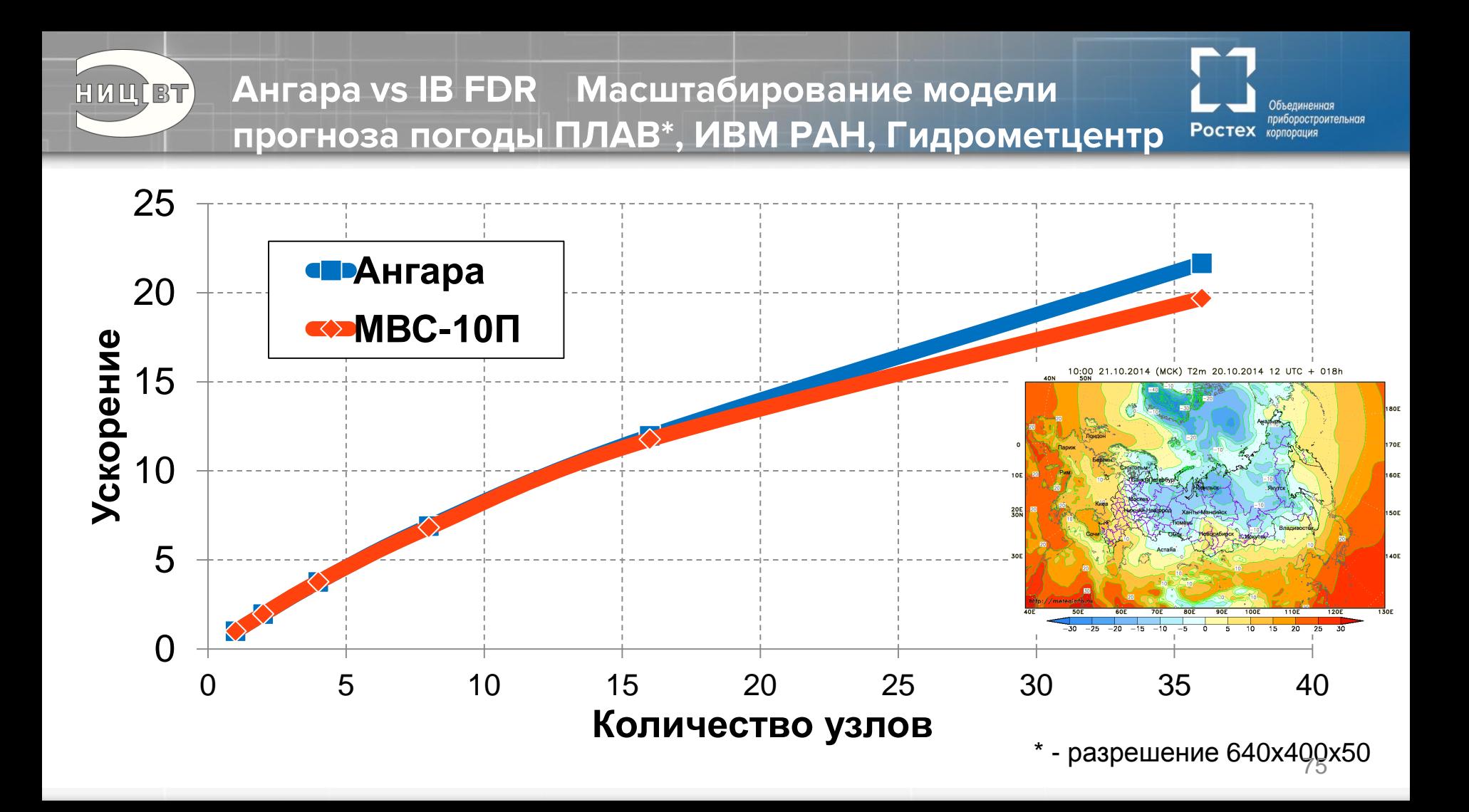

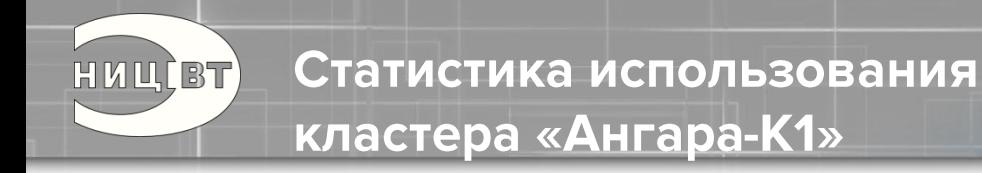

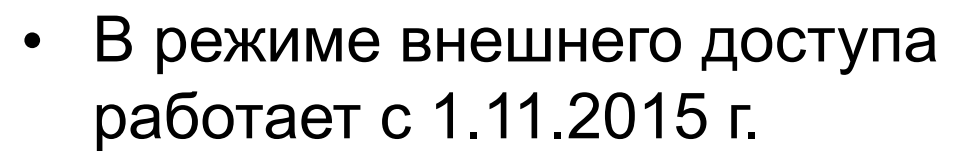

- Отключался на 12 дней на новогодние праздники для установки дополнительного оборудования
- За 5 месяцев запуски тестовых приложений осуществили 23 пользователя

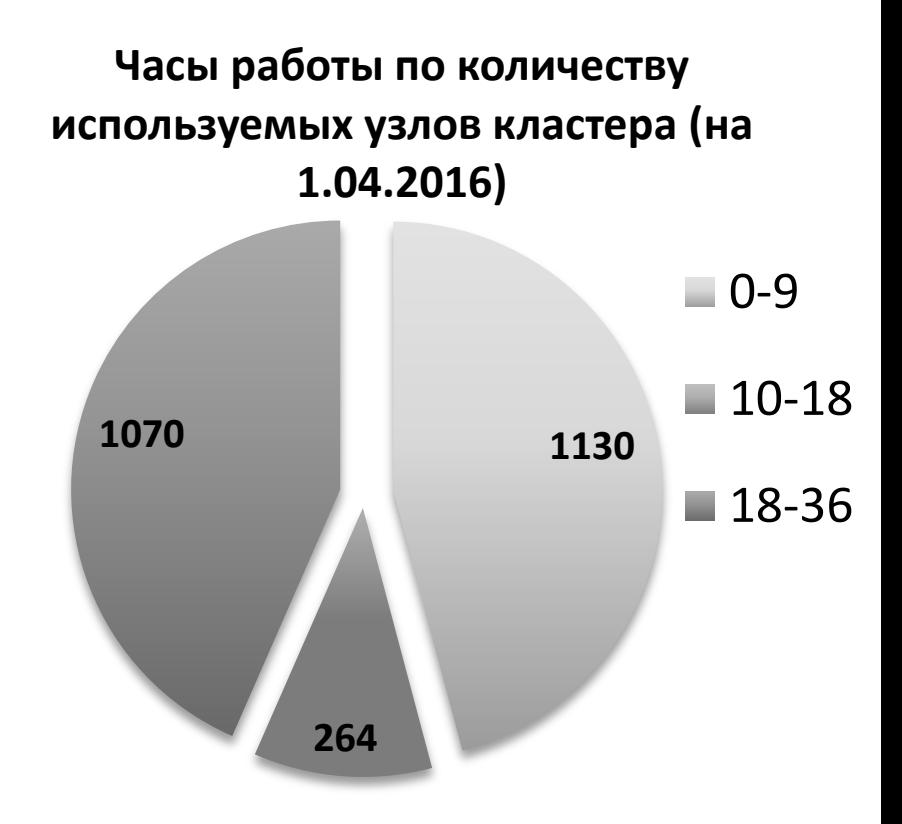

приборостроительная

Ростех корпорация

Сетевое оборудование «Ангара» и сервисы

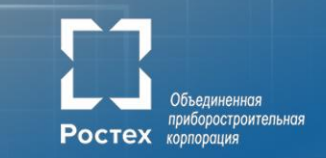

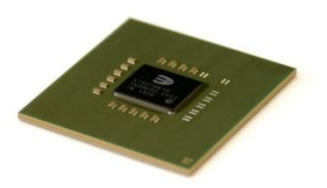

HULLET

#### **Чип ЕС8430**

FCBGA 1521 40 40 мм 35 Вт

#### **Development kit**

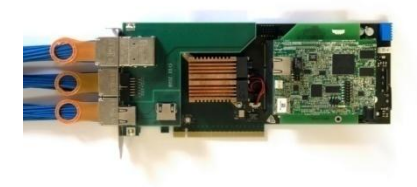

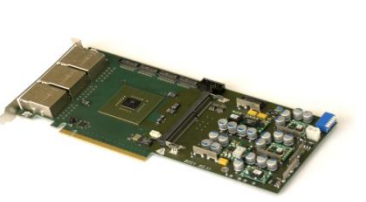

PCIe Full -height full length

#### **Адаптер**

PCIe Full -height full length

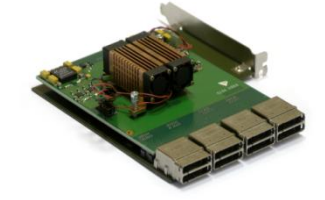

**Заказная разработка платы адаптера**

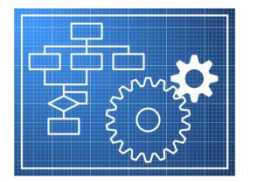

**Доработка ПО адаптера и адаптация библиотек**

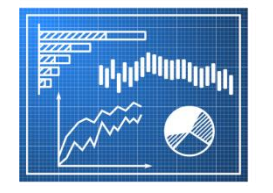

**Адаптация и профилирование прикладного ПО**

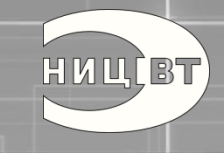

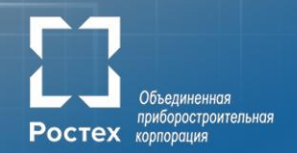

*«Бог дал мне чрезвычайно короткую память, что позволяет мне иметь дело не с прошлым, а с будущим»*

*Джордж Сорос*

## Перспективы

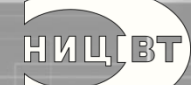

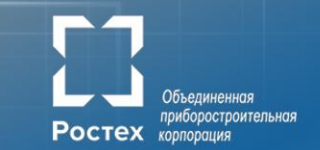

#### **Развитие архитектуры и функциональных возможностей:**

- Поддержка различных топологий (butterfly, dragonfly)
- Улучшение аппаратной поддержки MPI и парадигмы PGAS
- Улучшение аппаратной поддержки коллективных и синхронизационных операций

#### **Интеграция и партнёрство:**

- Интеграция с процессором
- Интеграция с ускорителем

#### **Усовершенствование технологий:**

- Оптические трансиверы
- Новые IP

### **GRAPH HPC** 2017

Научно-практическая конференция Технологии параллельной обработки больших графов 2 марта 2017, Москва

- Конференция GraphHPC: 2014, 2015, 2016 годы
- Конкурс с автоматической системой проведения
- Доступ на кластер с сетью Ангара
- Сайт конференции [graphhpc.dislab.org](http://Graphhpc.dislab.org)
- Открытое ПО

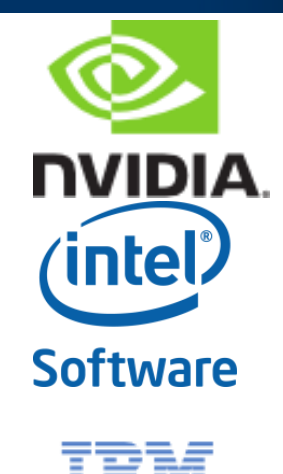

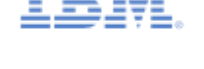

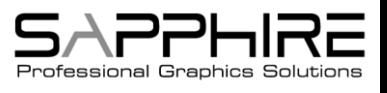

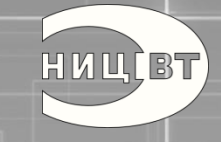

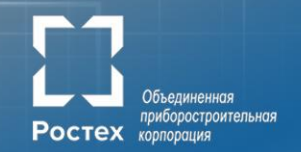

## Благодарю за внимание! Вопросы?

simonov@nicevt.ru

# Объединенная<br>Приборостроительная